#### **The Stack & Procedures**

CSE 351 Summer 2019

**Instructor:**

Sam Wolfson

#### **Teaching Assistants:**

Rehaan Bhimani Corbin Modica

Daniel Hsu

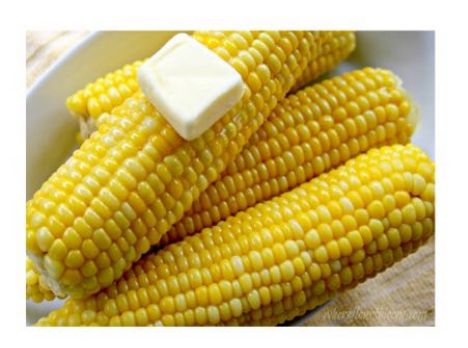

corn

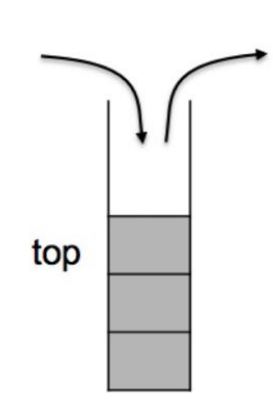

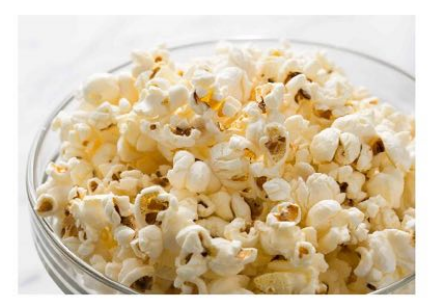

popcorn

stack

## **Administrivia**

- ◆ Homework 2 due TONIGHT Wednesday (7/17)
- $\div$  Lab 2 (x86-64) due Monday (7/22)
- $\div$  Homework 3, coming soon
	- On midterm material, but due after the midterm
- ↓ Section tomorrow on Assembly and GDB
	- Bring your laptops!
- <sup>v</sup> **Midterm** (Fri 7/26, 10:50-11:50am)
	- § You are allowed one double-sided, *handwritten* 8.5x11" sheet of notes
	- Find a study group! Look at past exams!
	- Review session: Wednesday, 7/24, 4-6pm, location TBD

#### **Roadmap**

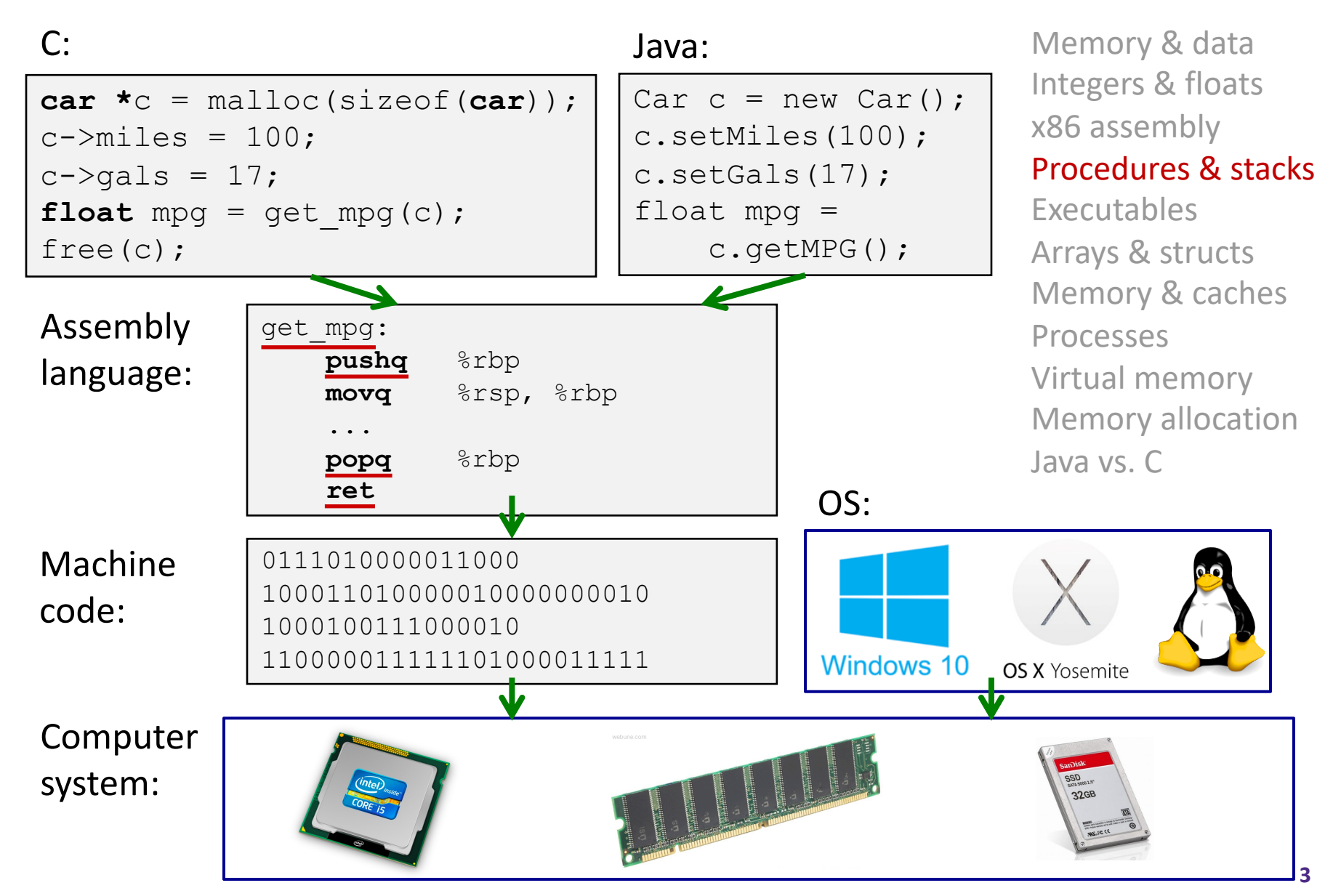

## **Mechanisms required for** *procedures*

- 1) Passing control
	- § To beginning of procedure code
	- **Back to return point**
- 2) Passing data
	- § Procedure arguments
	- § Return value
- 3) Memory management
	- § Allocate during procedure execution
	- De-allocate upon return
- $\triangleleft$  All implemented with machine instructions!
	- § An x86-64 procedure uses only those mechanisms required for that procedure

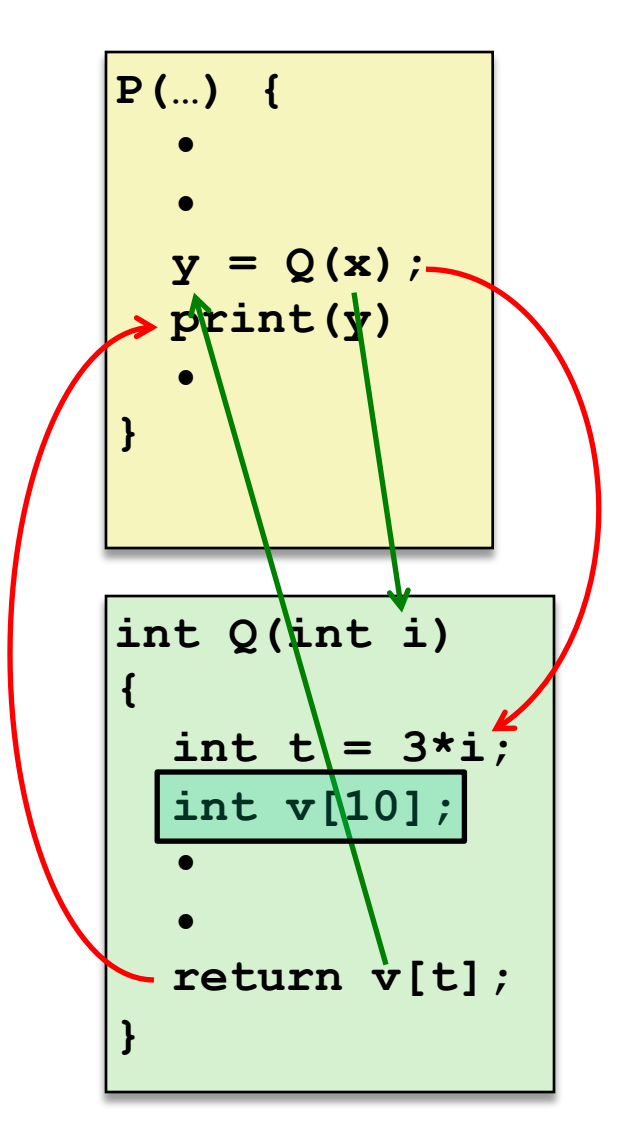

#### **Procedures**

#### <sup>v</sup> **Stack Structure**

- <sup>v</sup> Calling Conventions
	- Passing control
	- Passing data
	- Managing local data
- \* Register Saving Conventions
- **v** Illustration of Recursion

## **Simplified Memory Layout**

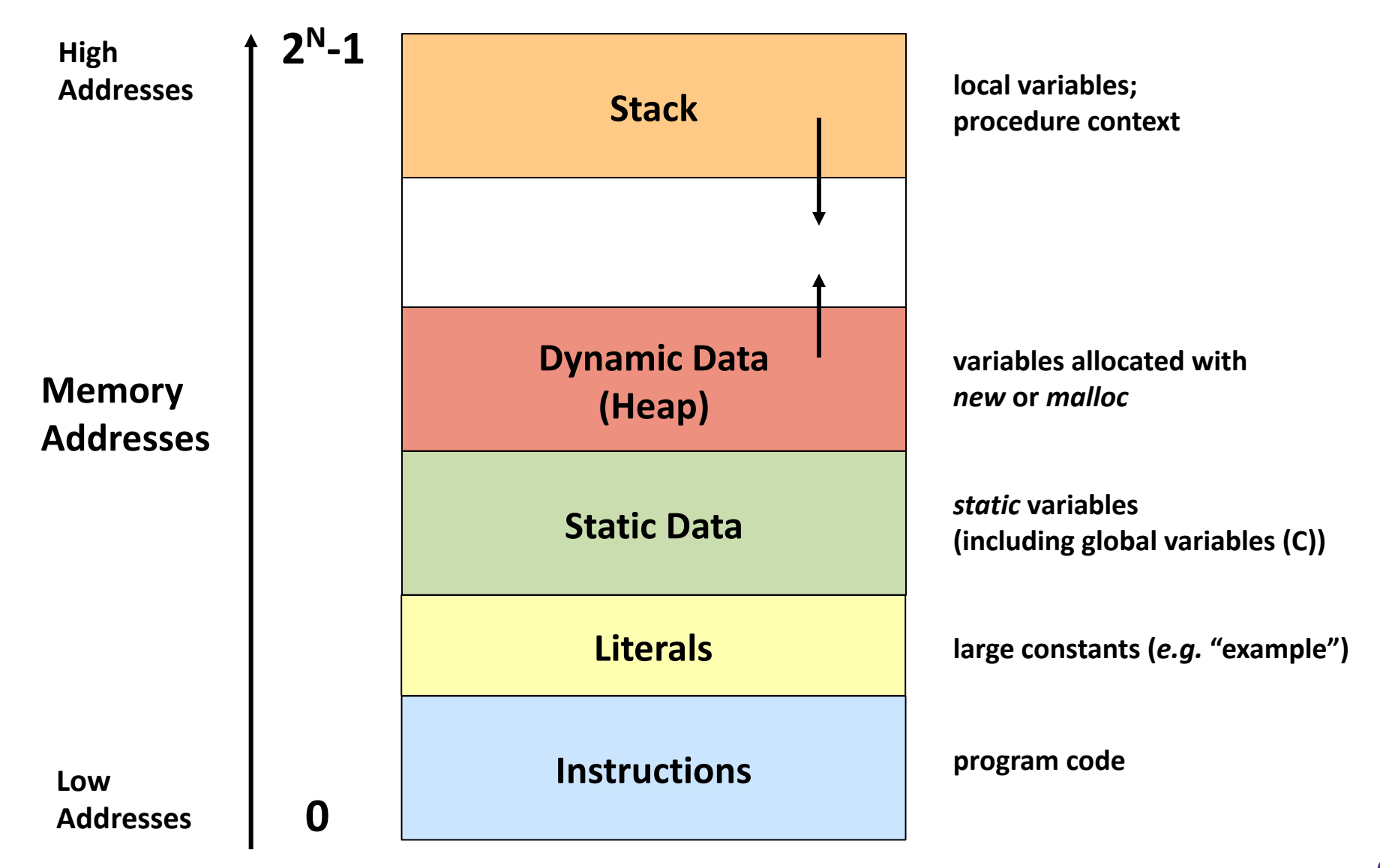

#### **segmentation faults?**

#### **Memory Permissions**

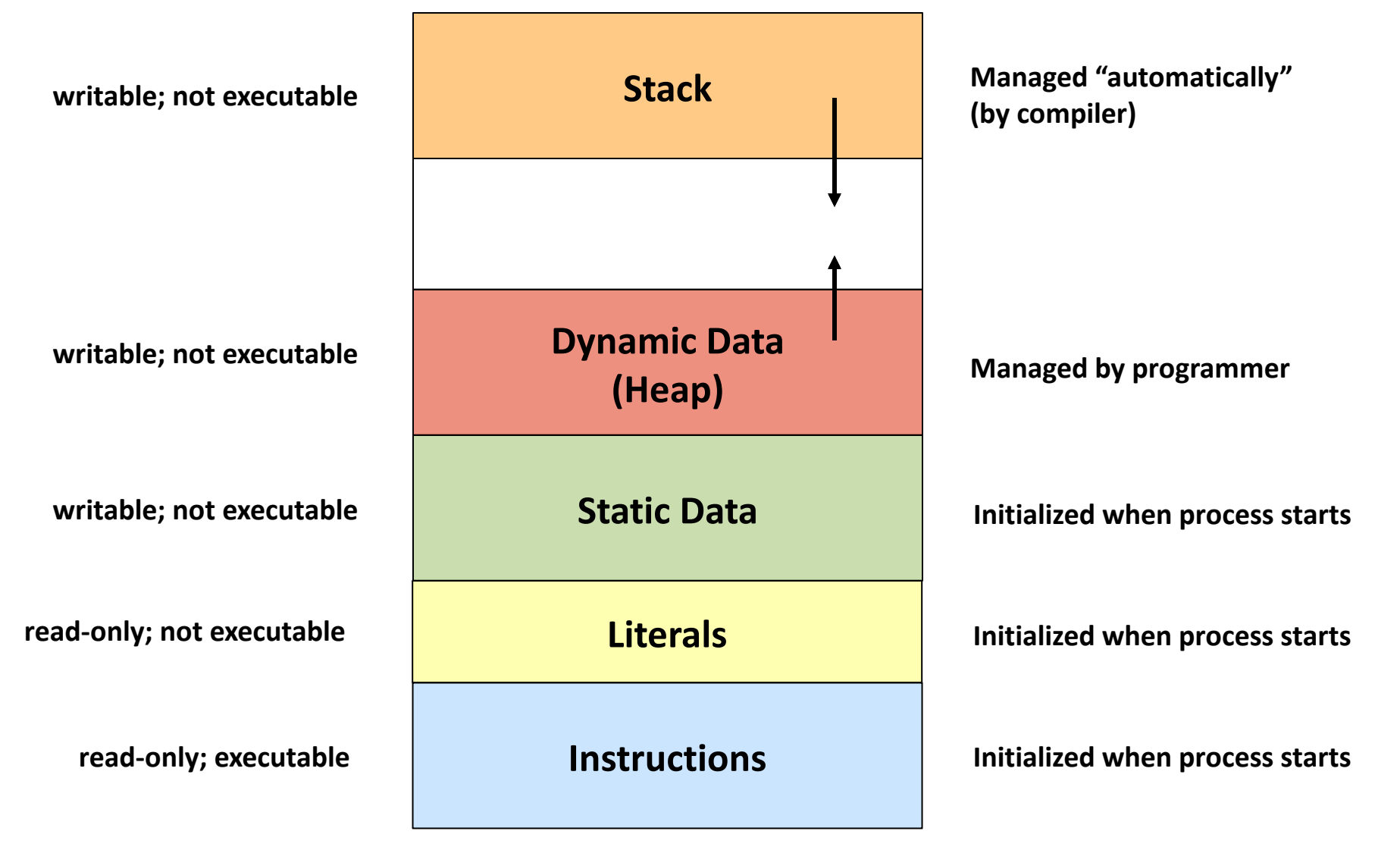

#### **x86-64 Stack**

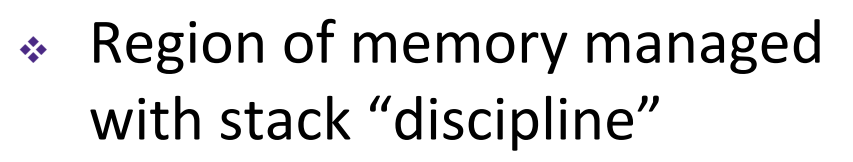

- § Grows toward lower addresses
- § Customarily shown "upside-down"
- $\triangleleft$  Register  $\frac{8}{5}$ rsp contains *lowest* stack address
	- § %rsp = address of *top* element, the most-recently-pushed item that is notyet-popped

**Stack Pointer:** %rsp

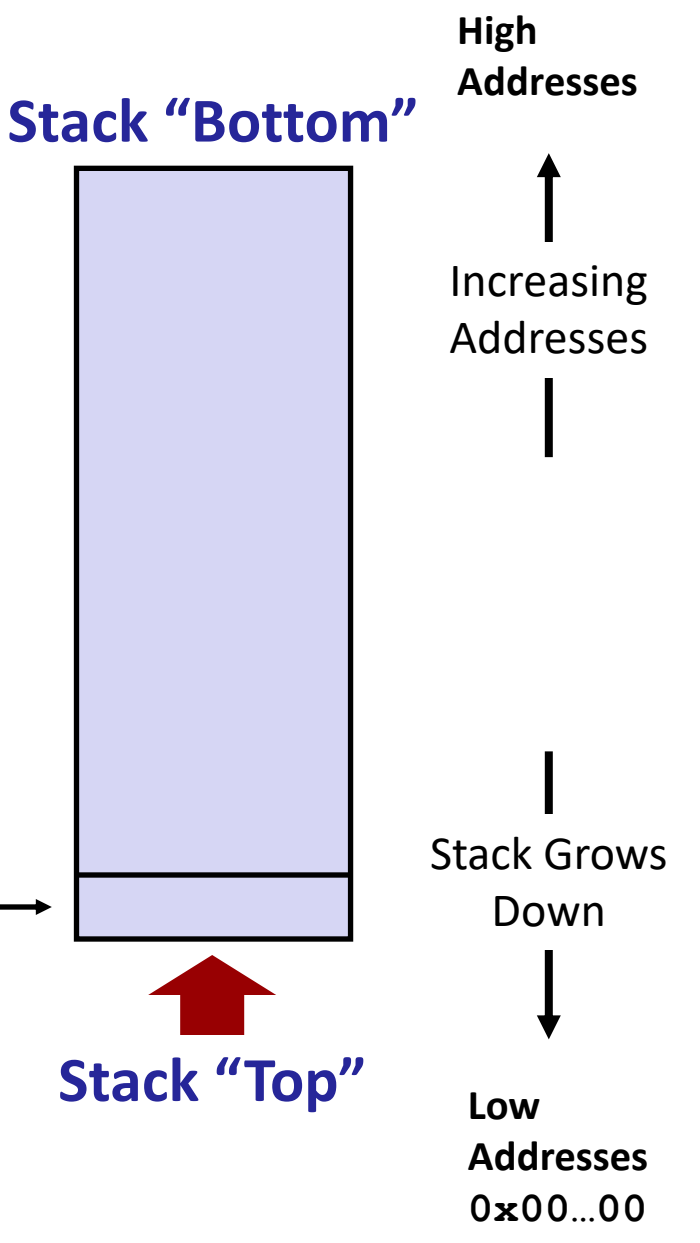

**High**

#### **x86-64 Stack: Push**

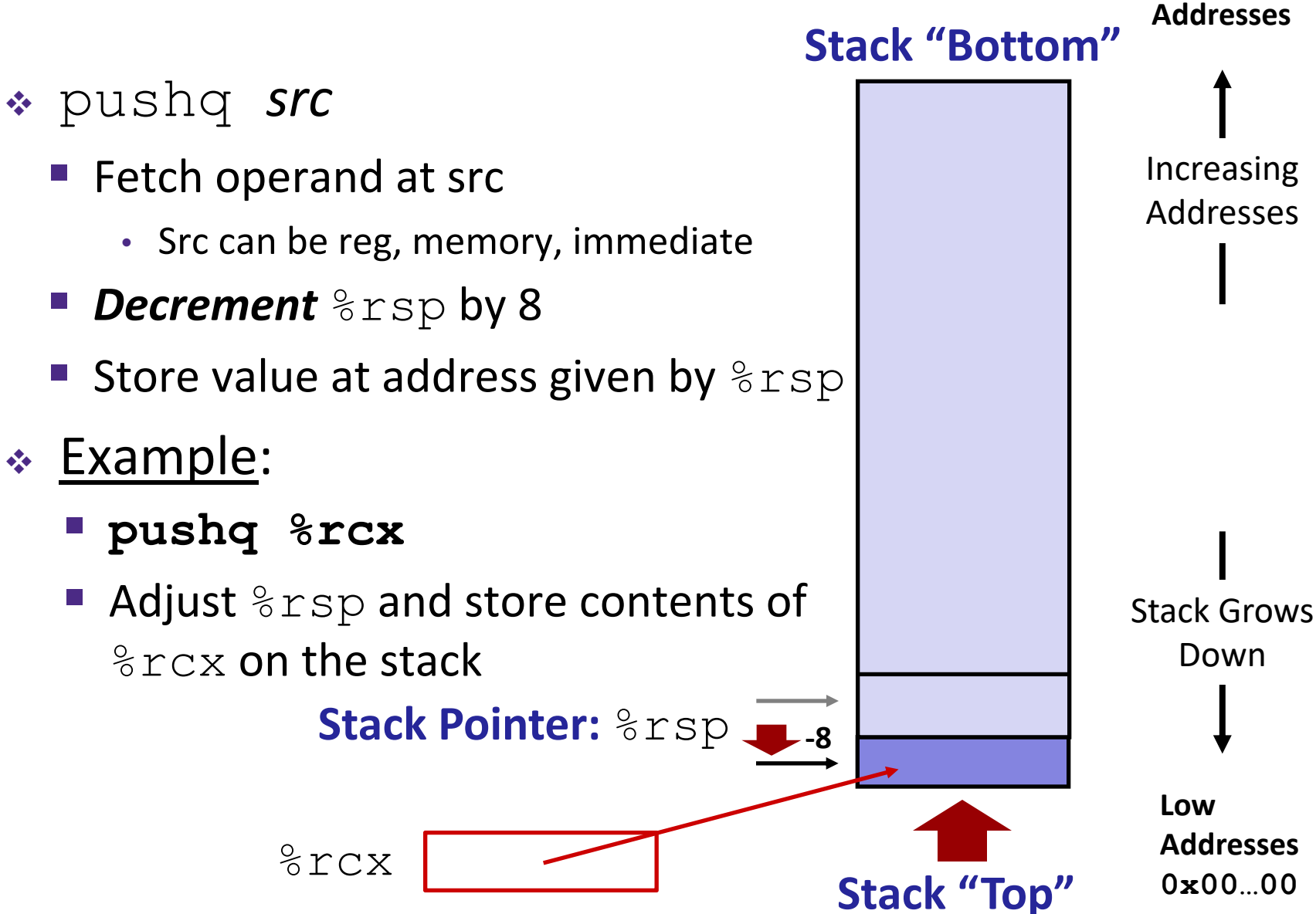

**High**

# **x86-64 Stack: Pop**

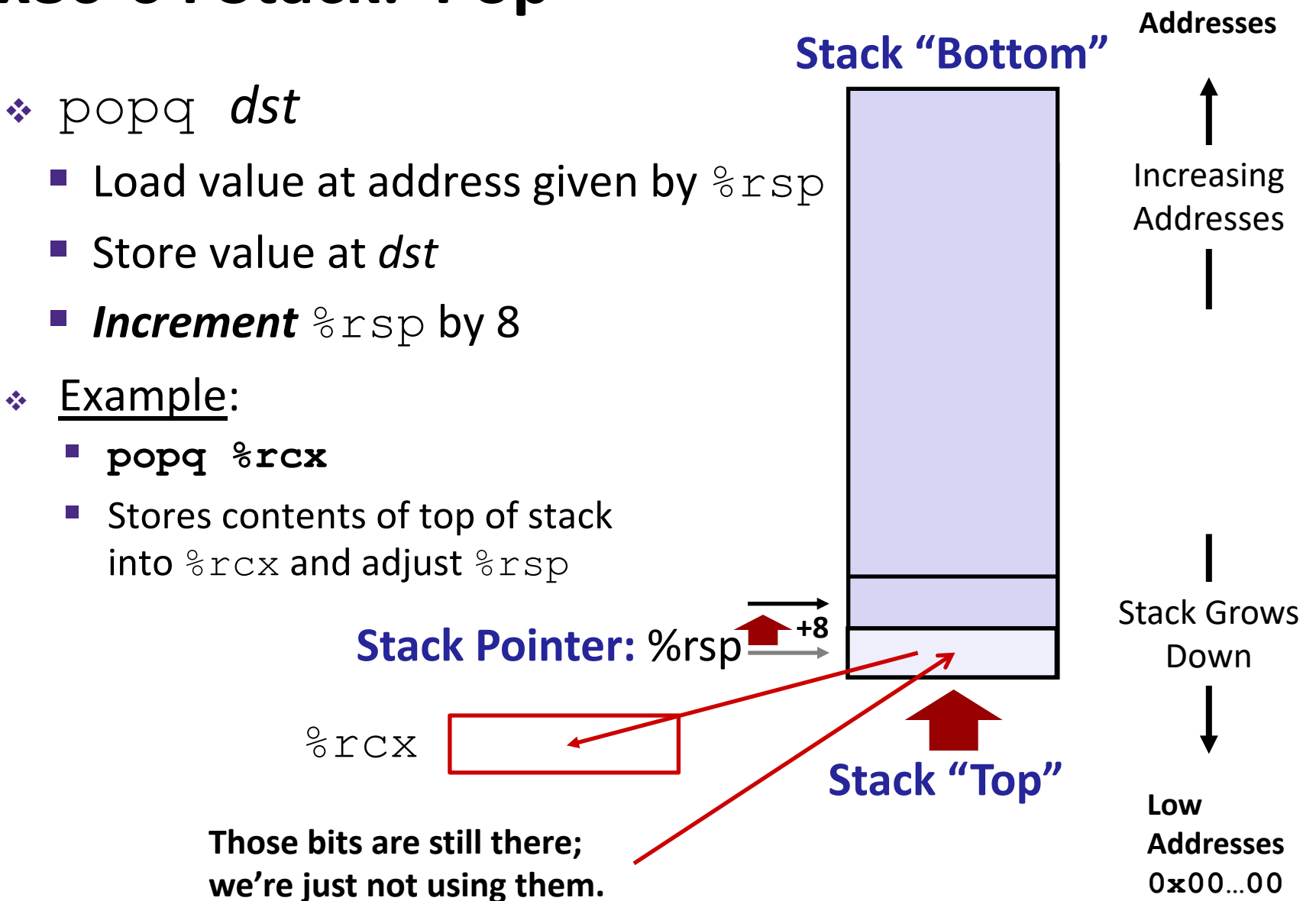

#### **Procedures**

- ◆ Stack Structure
- <sup>v</sup> **Calling Conventions**
	- § **Passing control**
	- Passing data
	- Managing local data
- \* Register Saving Conventions
- **v** Illustration of Recursion

## **Procedure Call Overview**

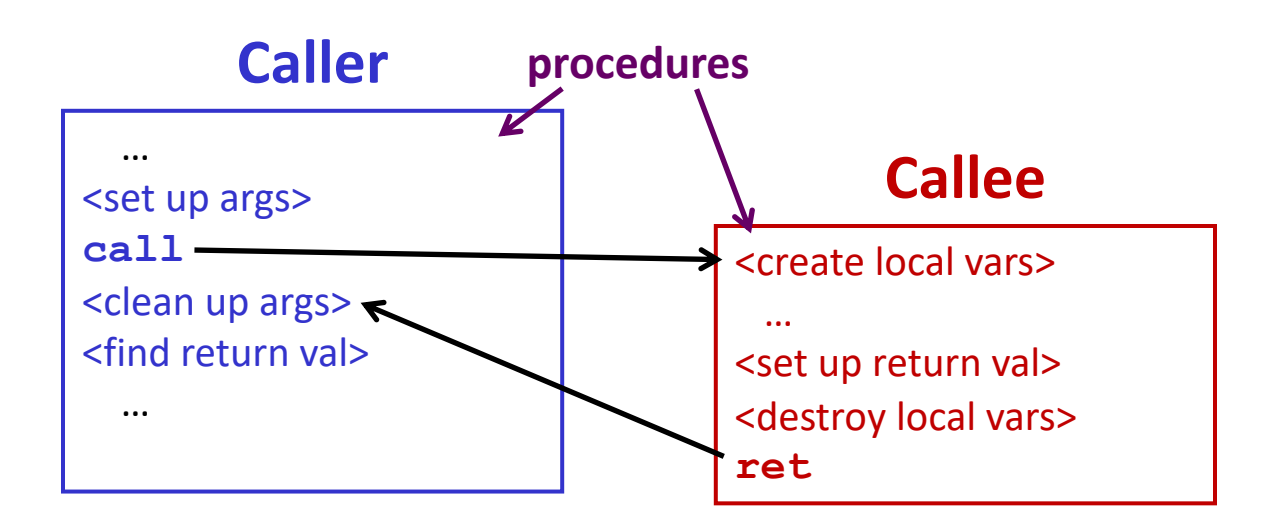

- **Eallee** must know where to find args
- <sup>v</sup> **Callee** must know where to find *return address*
- <sup>v</sup> **Caller** must know where to find *return value*
- <sup>v</sup> **Caller** and **Callee** run on same CPU, so use the same registers
	- How do we deal with register reuse?
- <sup>v</sup> Unneeded steps can be skipped (*e.g.* no arguments)

## **Procedure Call Overview**

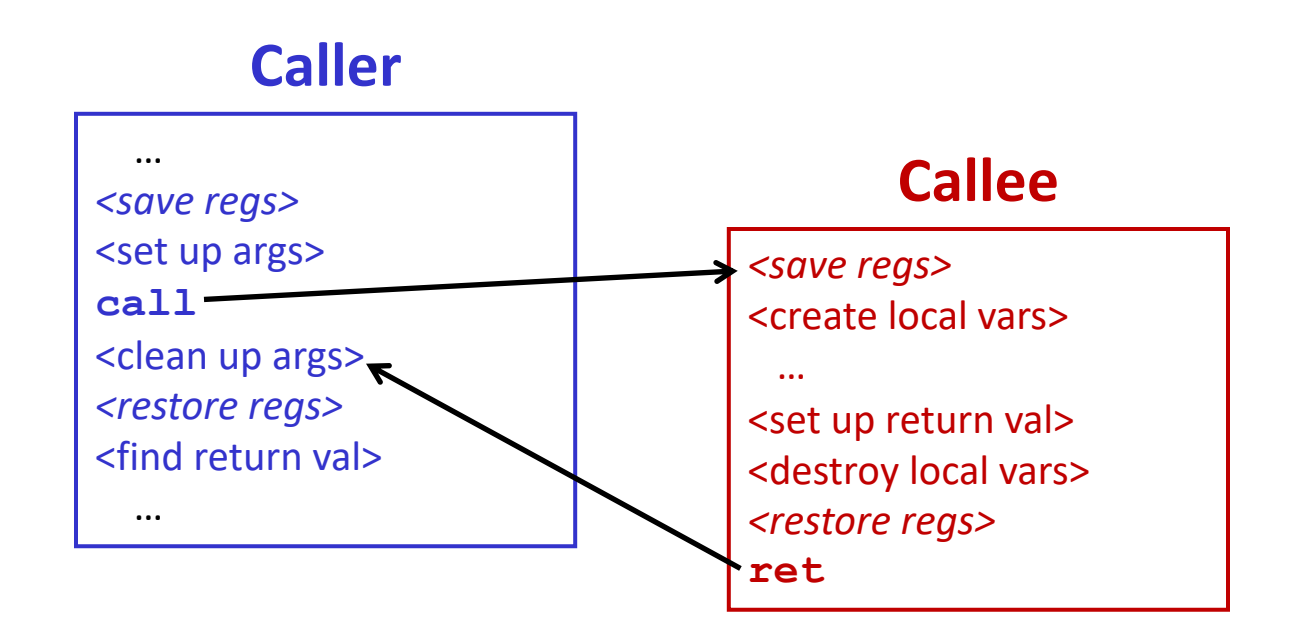

- ∗ The *convention* of where to leave/find things is called the calling convention (or procedure call linkage)
	- § Details vary between systems
	- We will see the convention for x86-64/Linux in detail
	- § What could happen if our program didn't follow these conventions?

## **Code Example (Preview)**

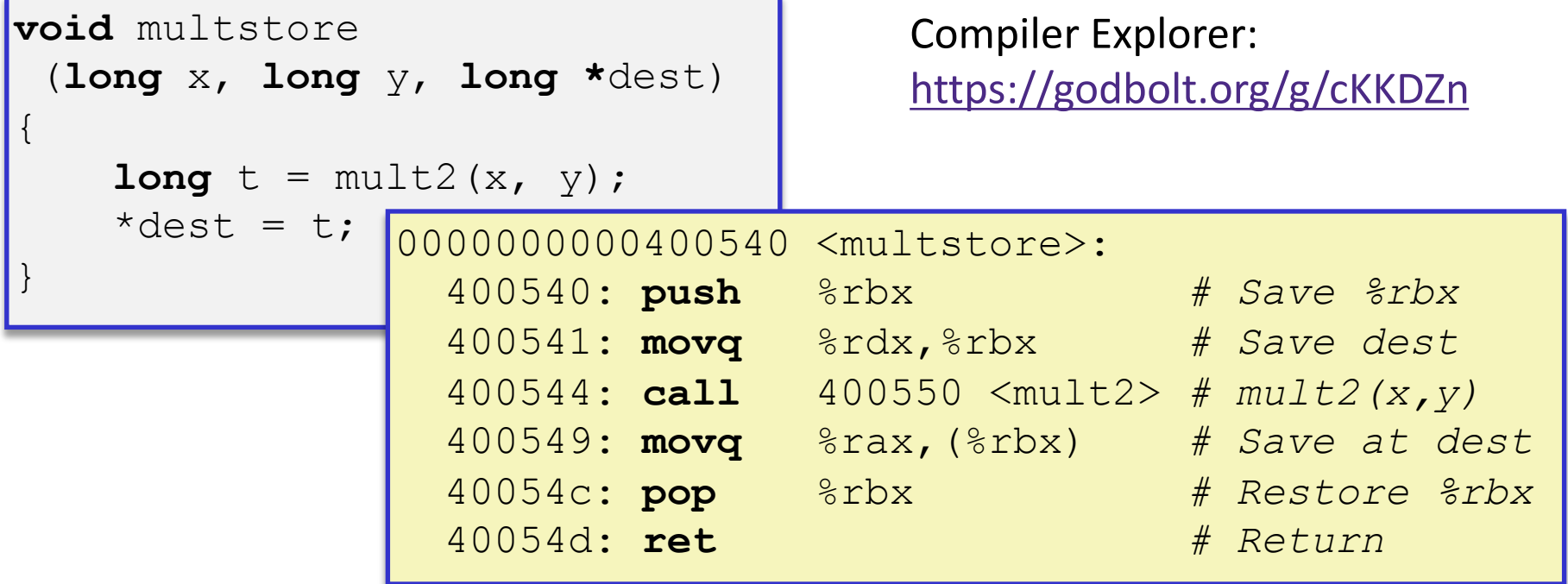

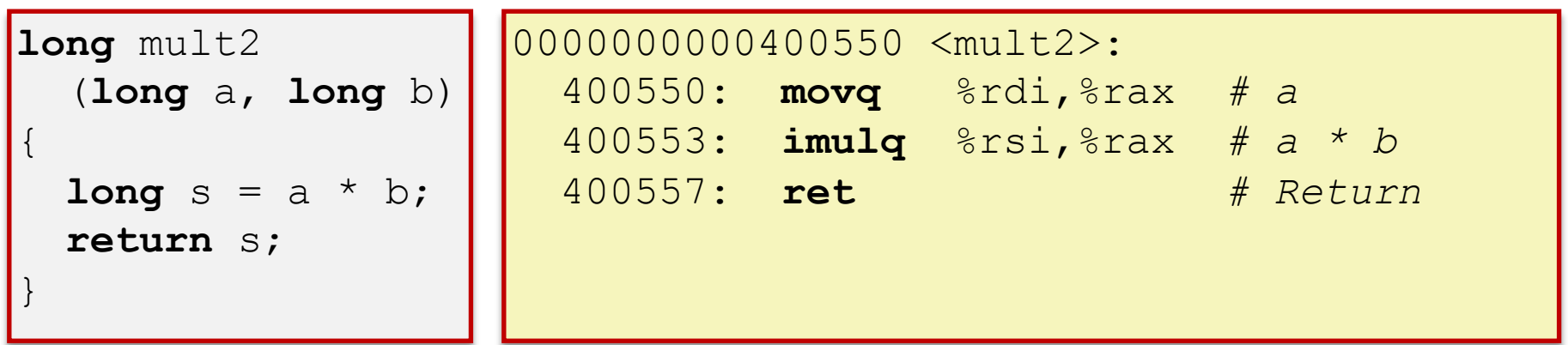

## **Procedure Control Flow**

- ↓ Use stack to support procedure call and return
- <sup>v</sup> Procedure call: call *label*
	- 1) Push return address on stack (*why? which address?*)
	- 2) Jump to *label*

## **Procedure Control Flow**

- ↓ Use stack to support procedure call and return
- <sup>v</sup> Procedure call: call *label*
	- 1) Push return address on stack (*why? which address?*)
	- 2) Jump to *label*
- ◆ Return address:
	- Address of instruction immediately after **call** instruction
	- Example from disassembly:

400544: callq 400550 <mult2> 400544: **call** 400550 <mult2> 400549: movq %rax,(%rbx) 400549: **movq** %rax,(%rbx)Return address = **0x400549** <sup>v</sup> Procedure return: ret

- 1) Pop return address from stack
- 2) Jump to address

next instruction happens to be a move, but could be anything

## **Procedure Call Example (step 1)**

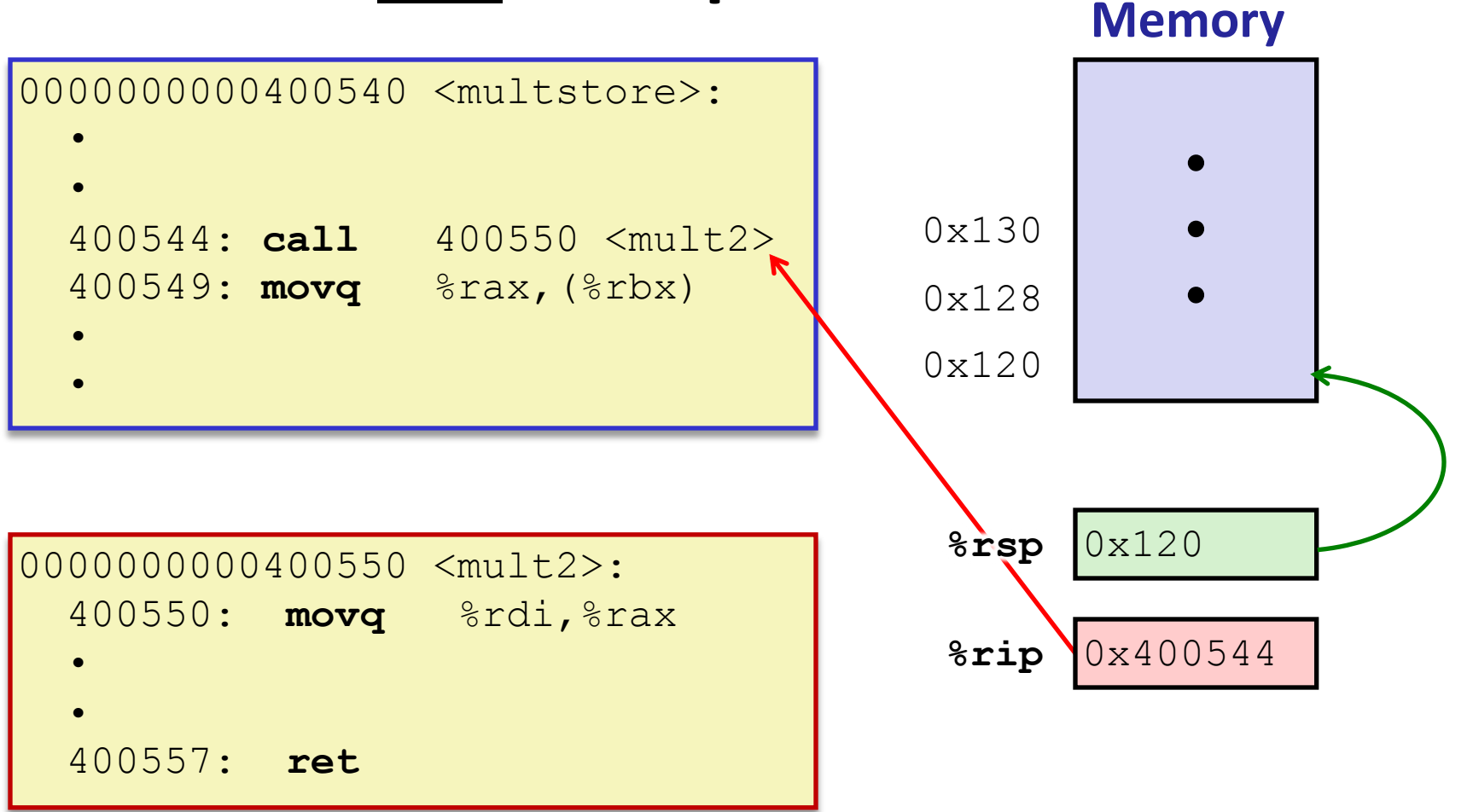

## **Procedure Call Example (step 2)**

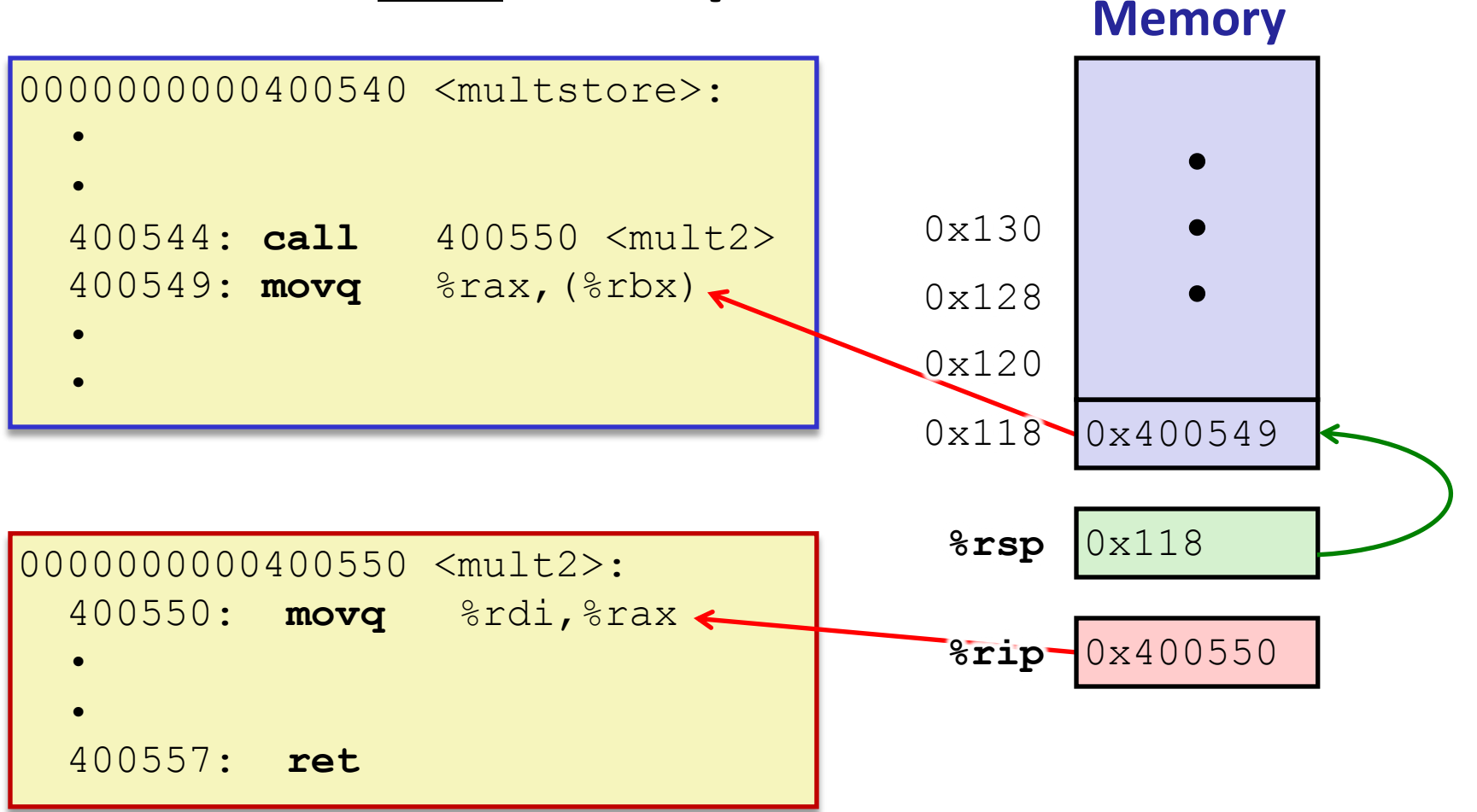

## **Procedure Return Example (step 1)**

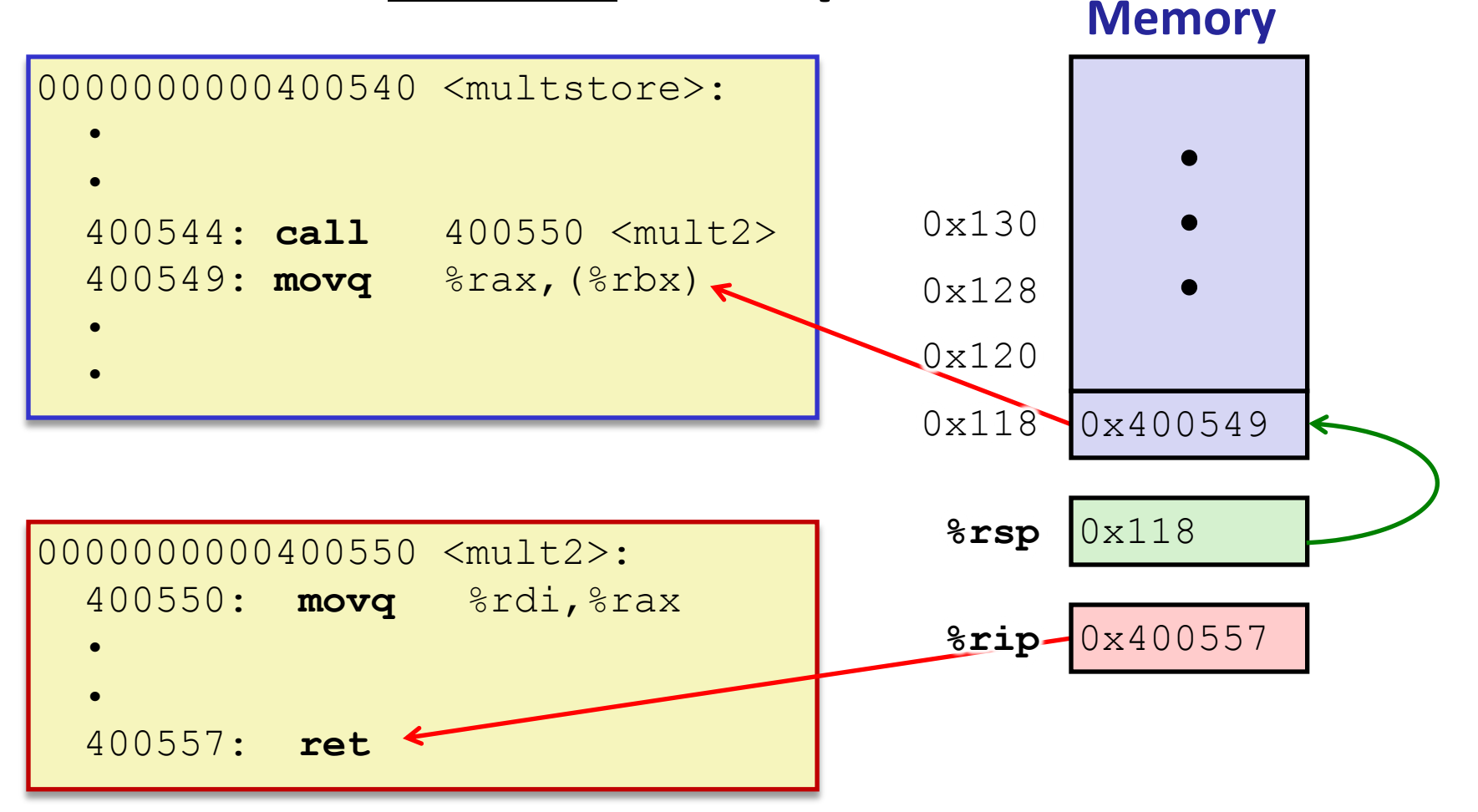

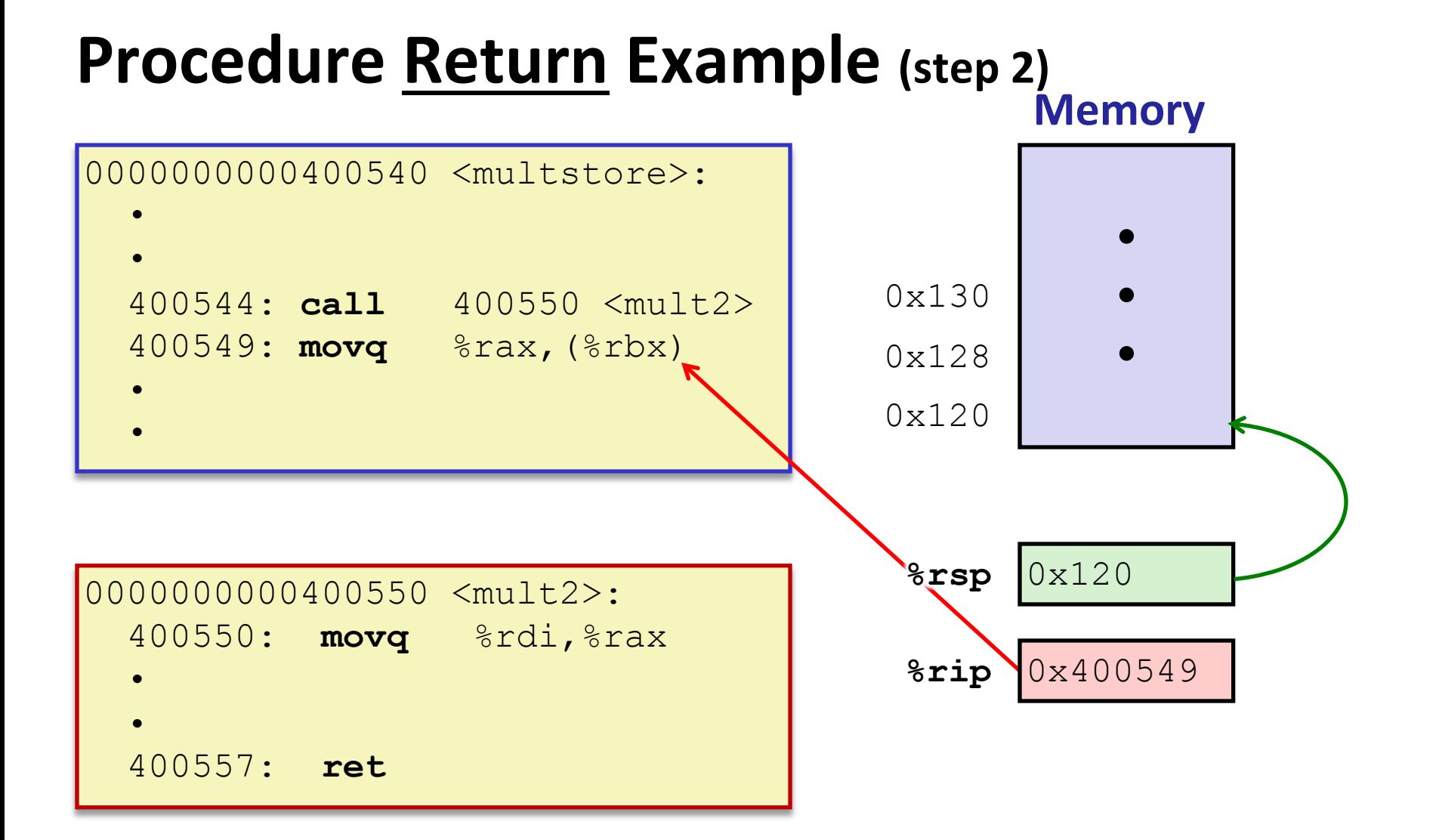

#### **Procedures**

- ◆ Stack Structure
- <sup>v</sup> **Calling Conventions**
	- Passing control
	- § **Passing data**
	- Managing local data
- \* Register Saving Conventions
- **v** Illustration of Recursion

#### **Procedure Data Flow**

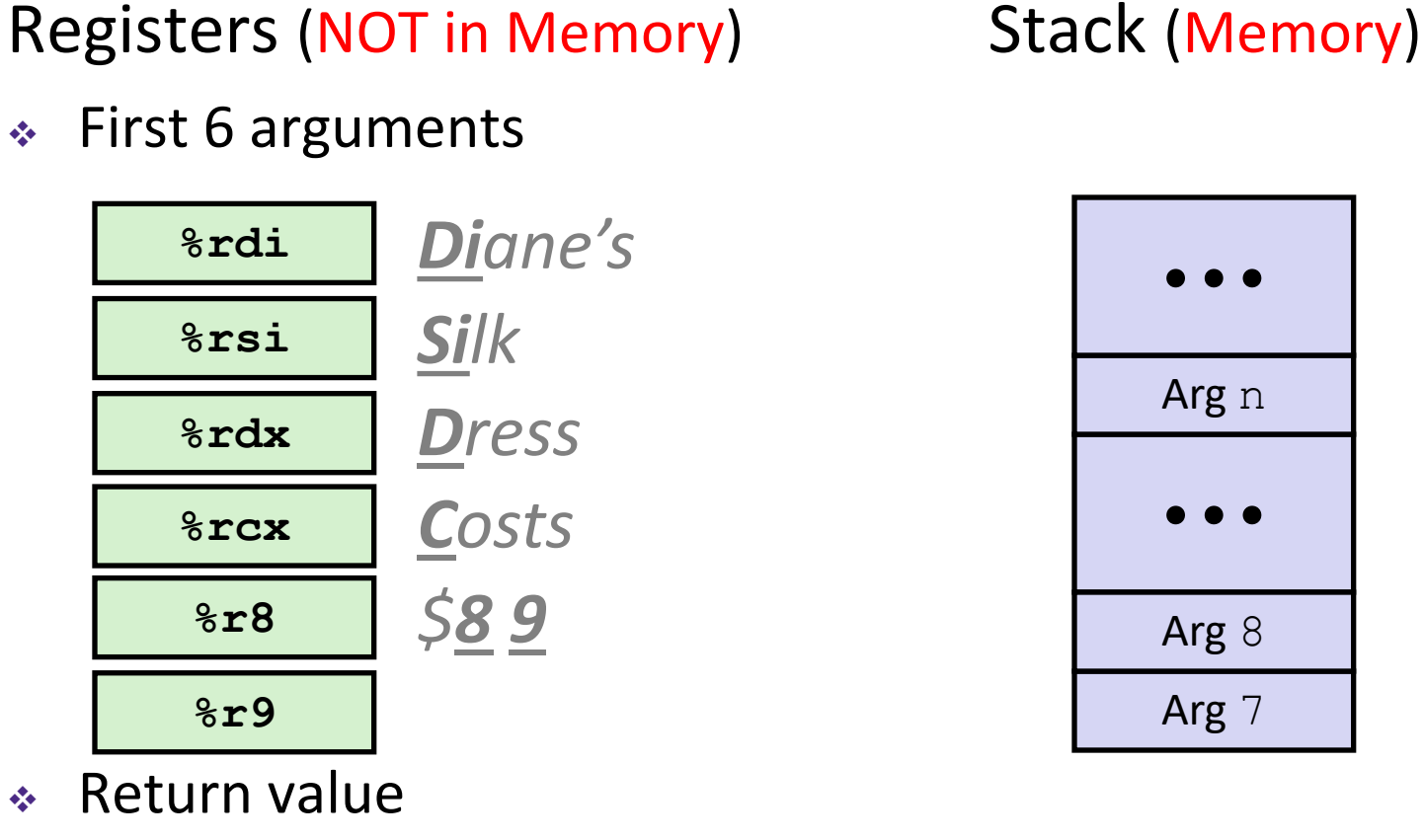

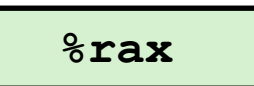

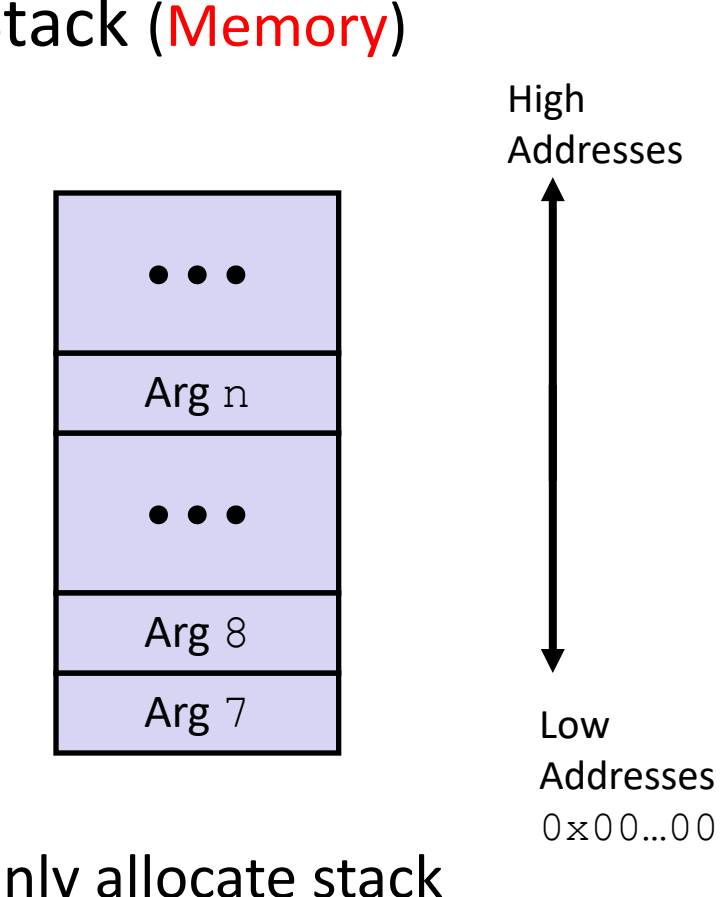

• Only allocate stack space when needed

#### **x86-64 Return Values**

- ◆ By convention, values returned by procedures are placed in %rax
	- Choice of  $\text{S}$ rax is arbitrary
- 1) Caller must make sure to save the contents of  $\text{grav}$ before calling a callee that returns a value
	- Part of register-saving convention
- 2) Callee places return value into %rax
	- Any type that can fit in 8 bytes  $-$  integer, float, pointer, etc.
	- For return values greater than 8 bytes, best to return a *pointer* to them
- 3) Upon return, caller finds the return value in  $\text{Sraw}$

#### **Data Flow Examples**

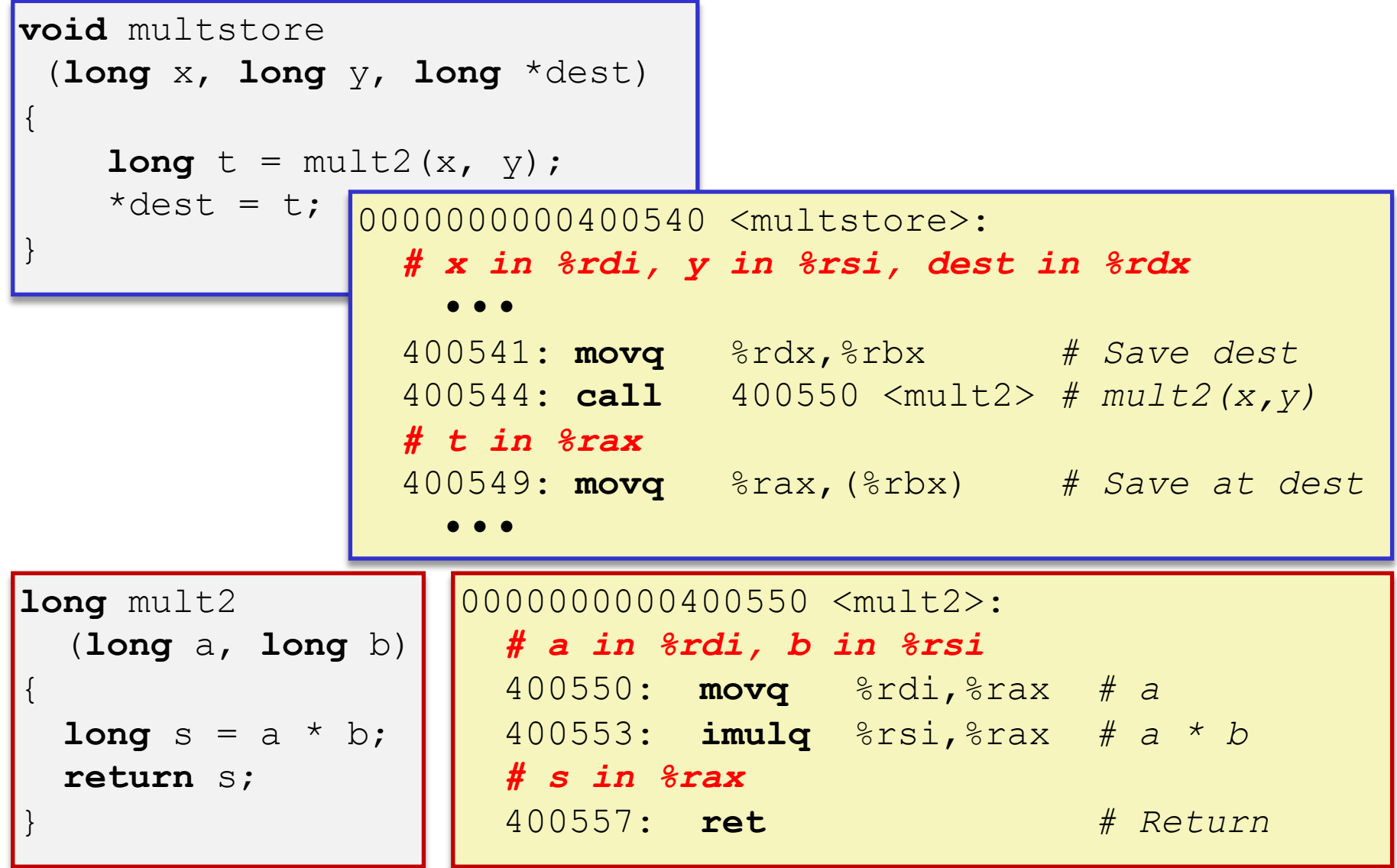

#### **Procedures**

- ◆ Stack Structure
- <sup>v</sup> **Calling Conventions**
	- Passing control
	- Passing data
	- § **Managing local data**
- \* Register Saving Conventions
- <sup>v</sup> Illustration of Recursion

#### **Stack-Based Languages**

- $\cdot$  Languages that support recursion
	- *e.g.* C, Java, most modern languages
	- Code must be *re-entrant* 
		- Multiple simultaneous instantiations of single procedure
	- Need some place to store *state* of each instantiation
		- Arguments, local variables, return address
- <sup>v</sup> Stack allocated in *frames*
	- State for a single procedure instantiation
- $\triangleleft$  Stack discipline
	- § State for a given procedure needed for a limited time
		- Starting from when it is called to when it returns
	- § Callee always returns before caller does

#### **Call Chain Example**

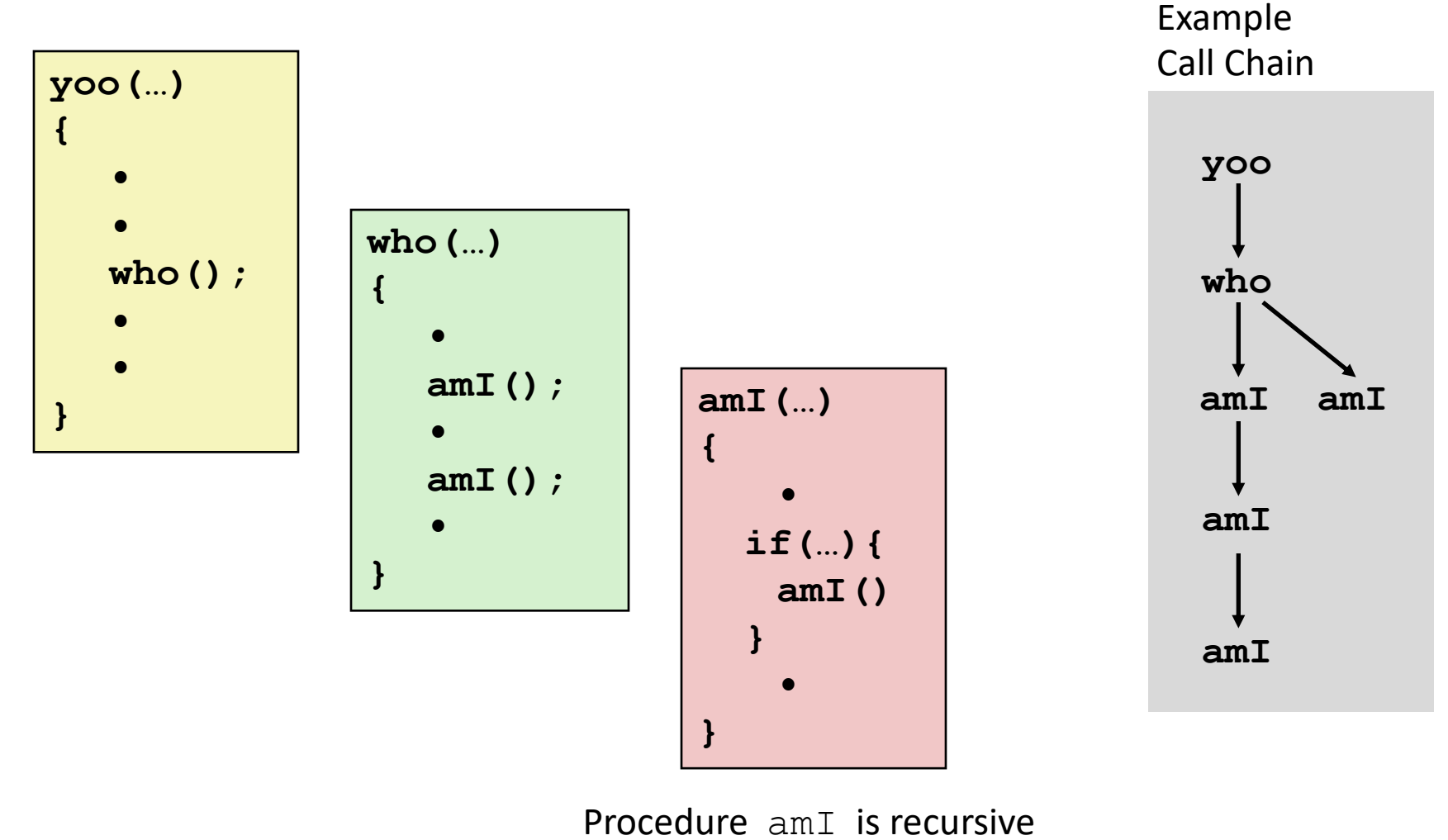

(calls itself)

## **1) Call to yoo**

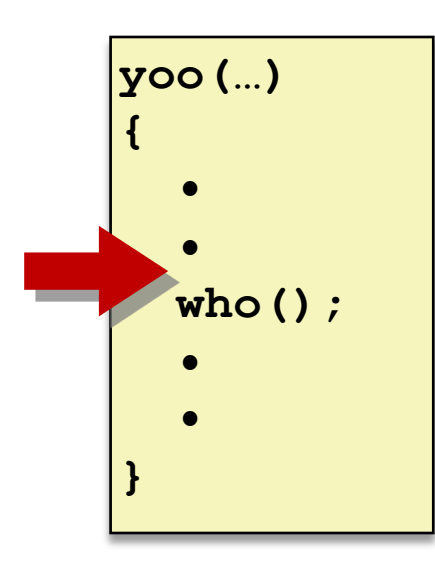

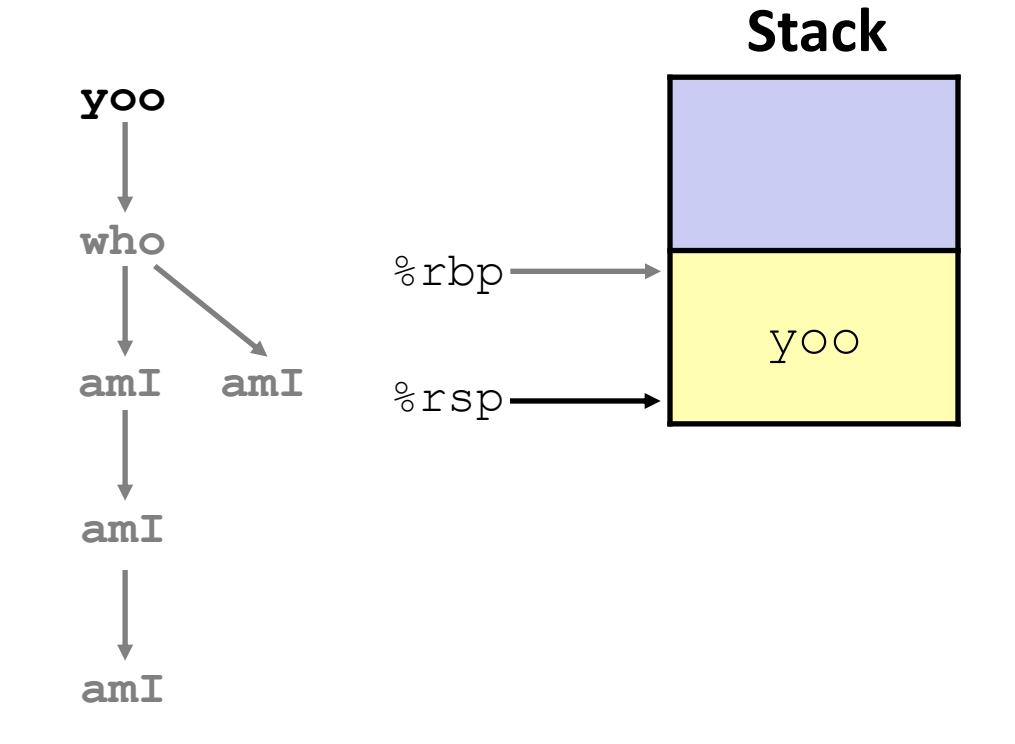

## **2) Call to who**

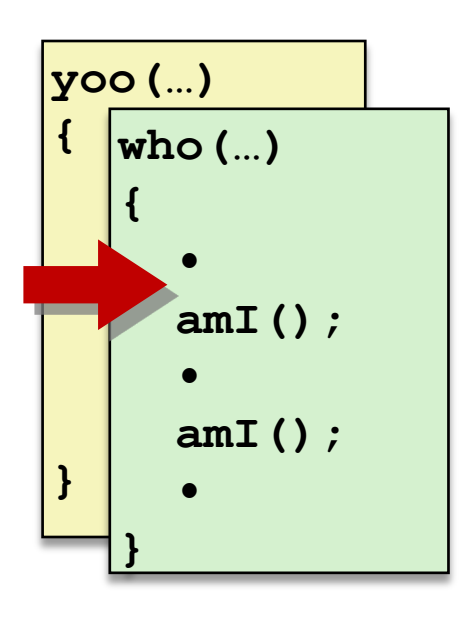

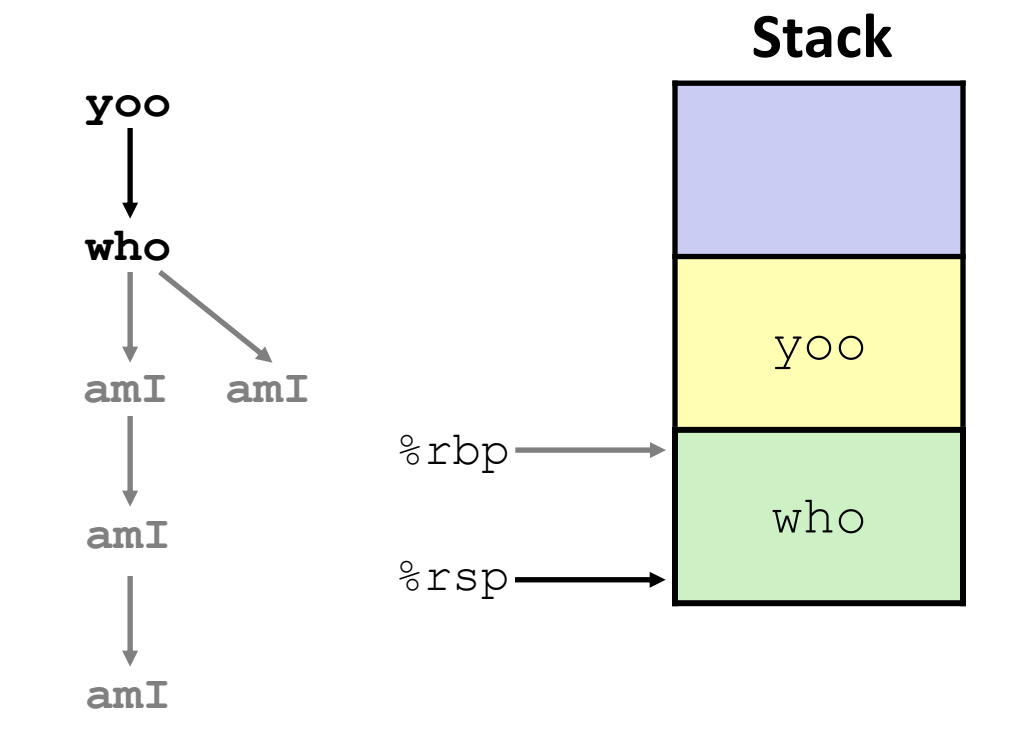

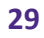

## **3) Call to amI (1)**

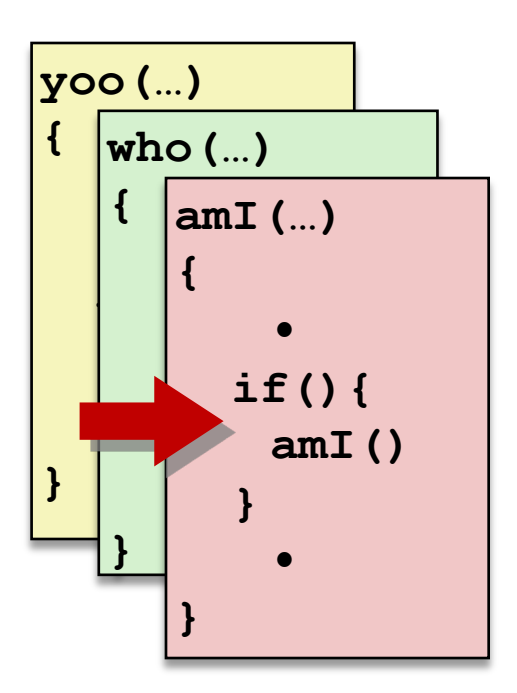

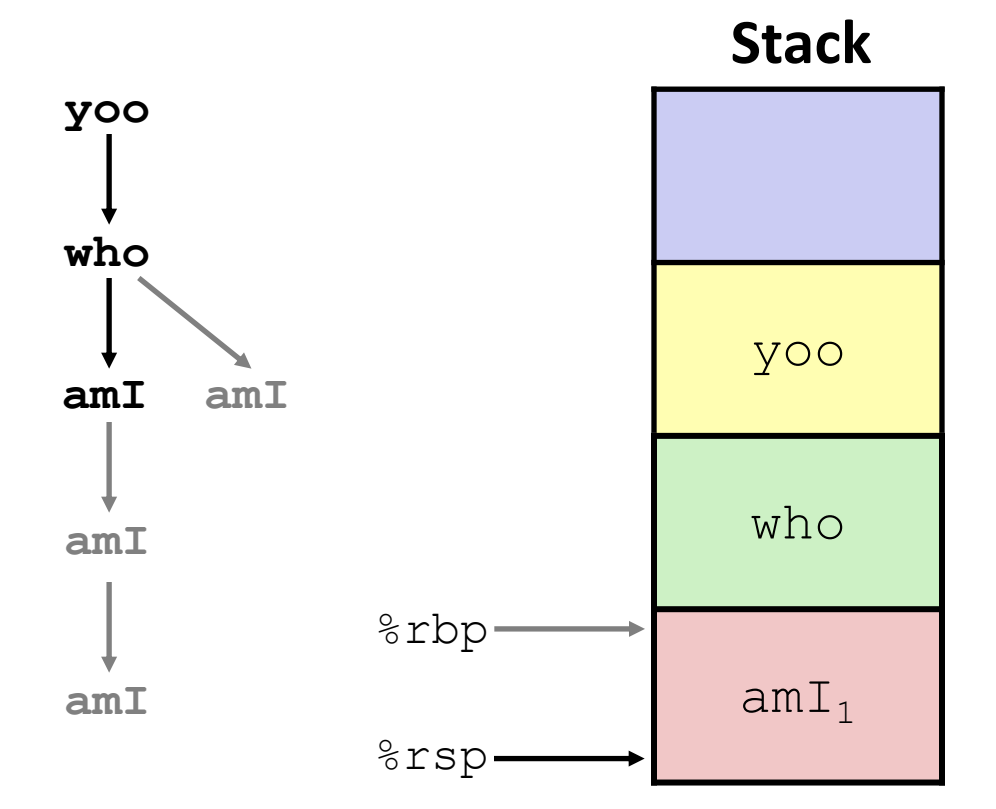

#### **4) Recursive call to amI (2)**

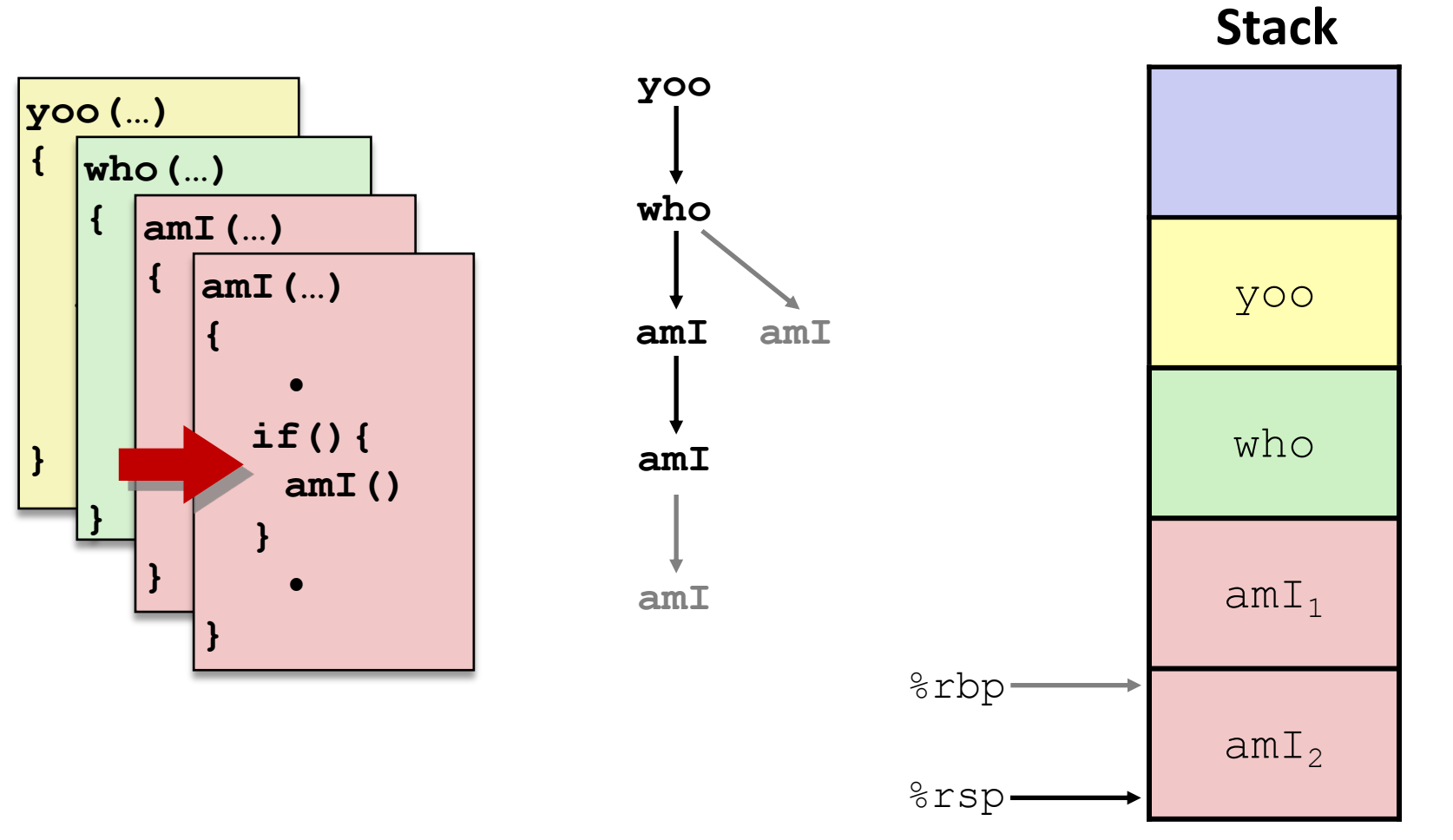

#### **5) (another) Recursive call to amI (3)**

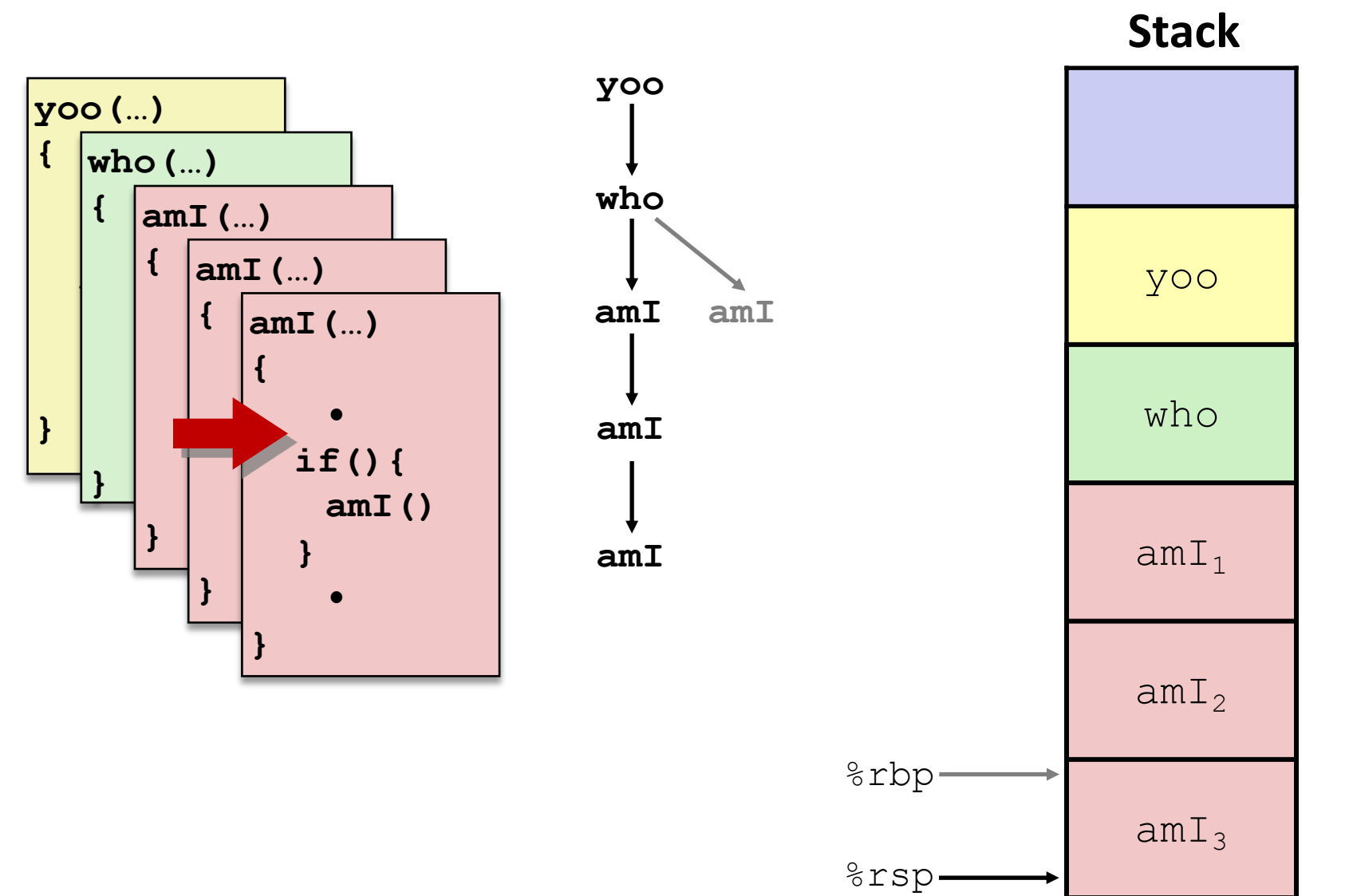

## **6) Return from (another) recursive call to amI**

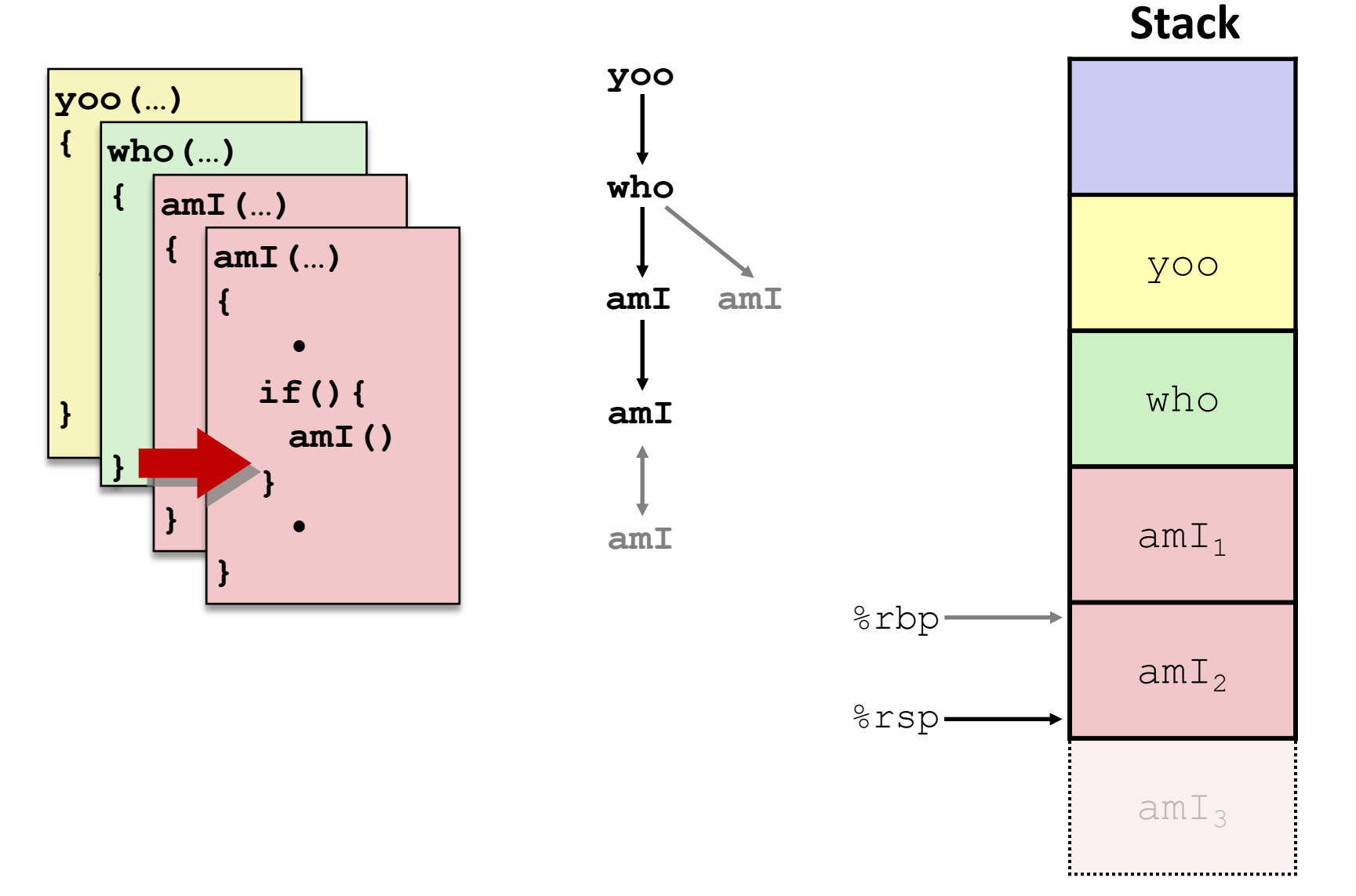

## **7) Return from recursive call to amI**

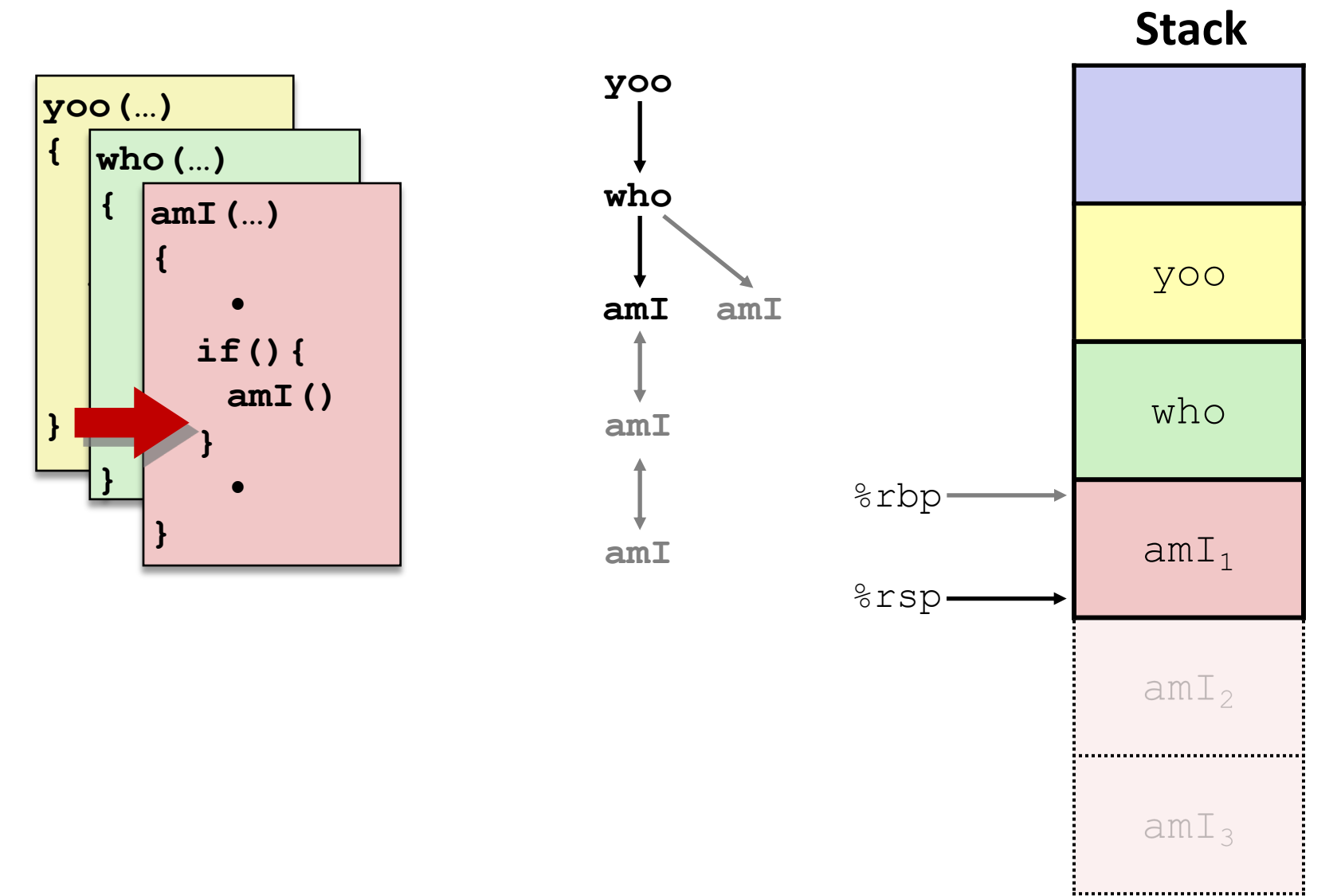

#### **8) Return from call to amI**

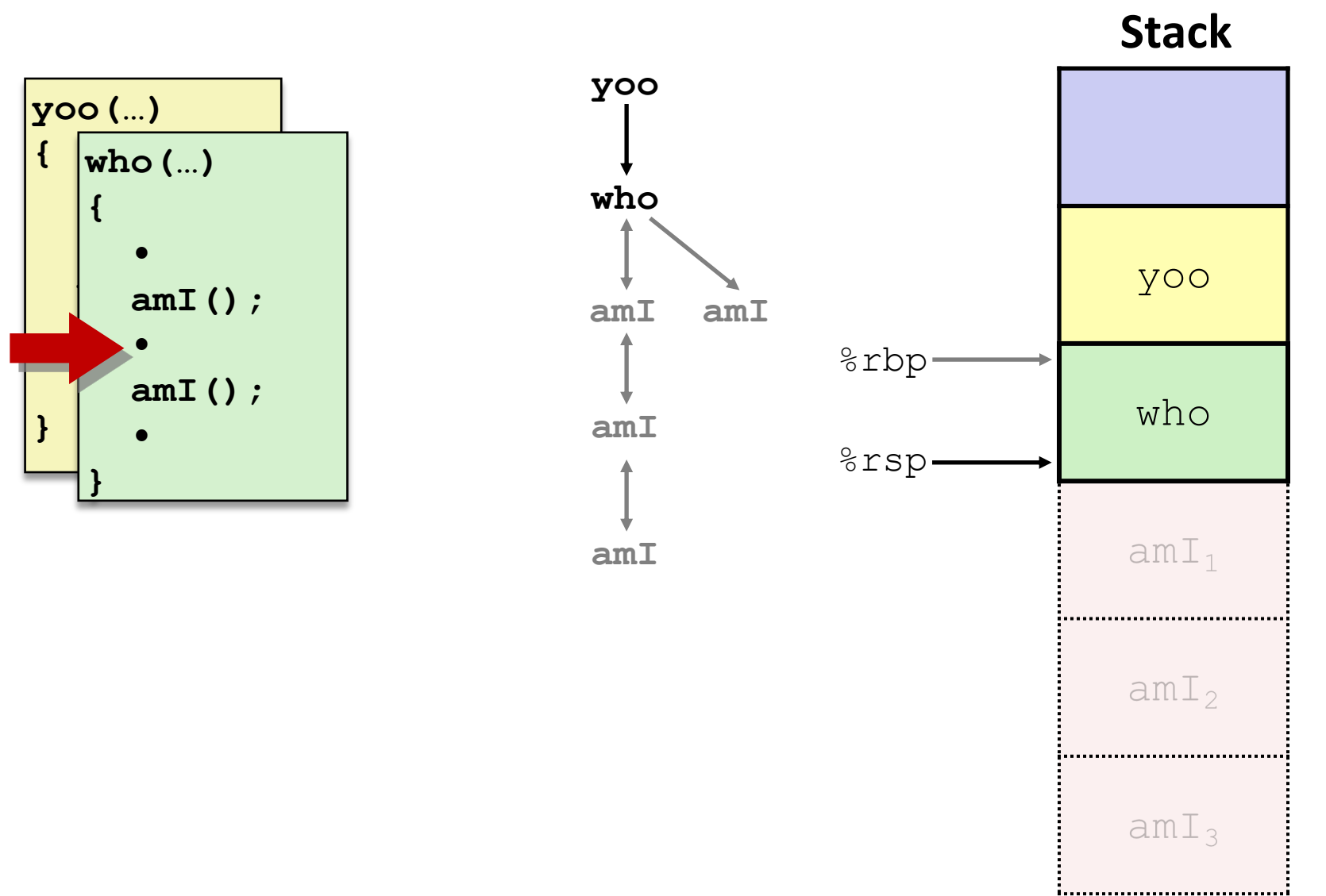

**{**

**}** 

## **9) (second) Call to amI (4)**

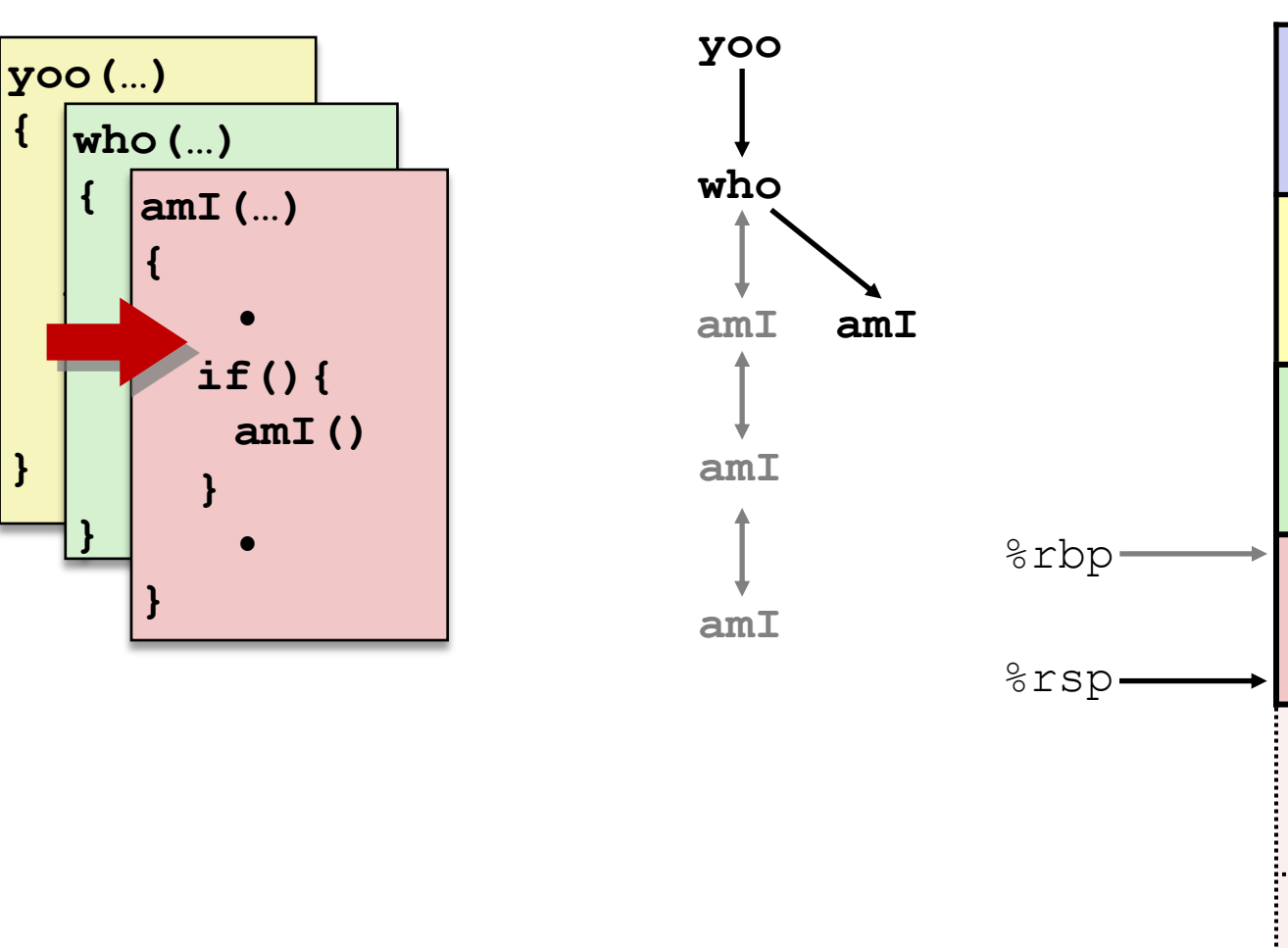

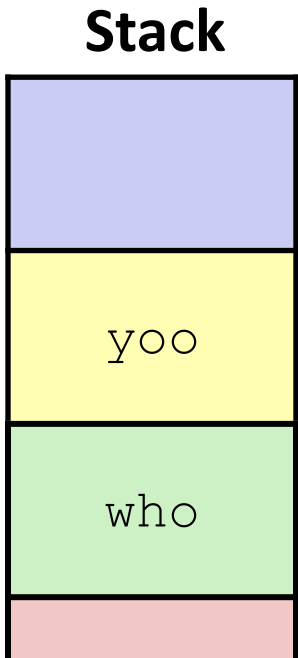

 $amI<sub>4</sub>$ 

 $amI<sub>2</sub>$ 

 $amI<sub>3</sub>$ 

:....................................

#### **10) Return from (second) call to amI**

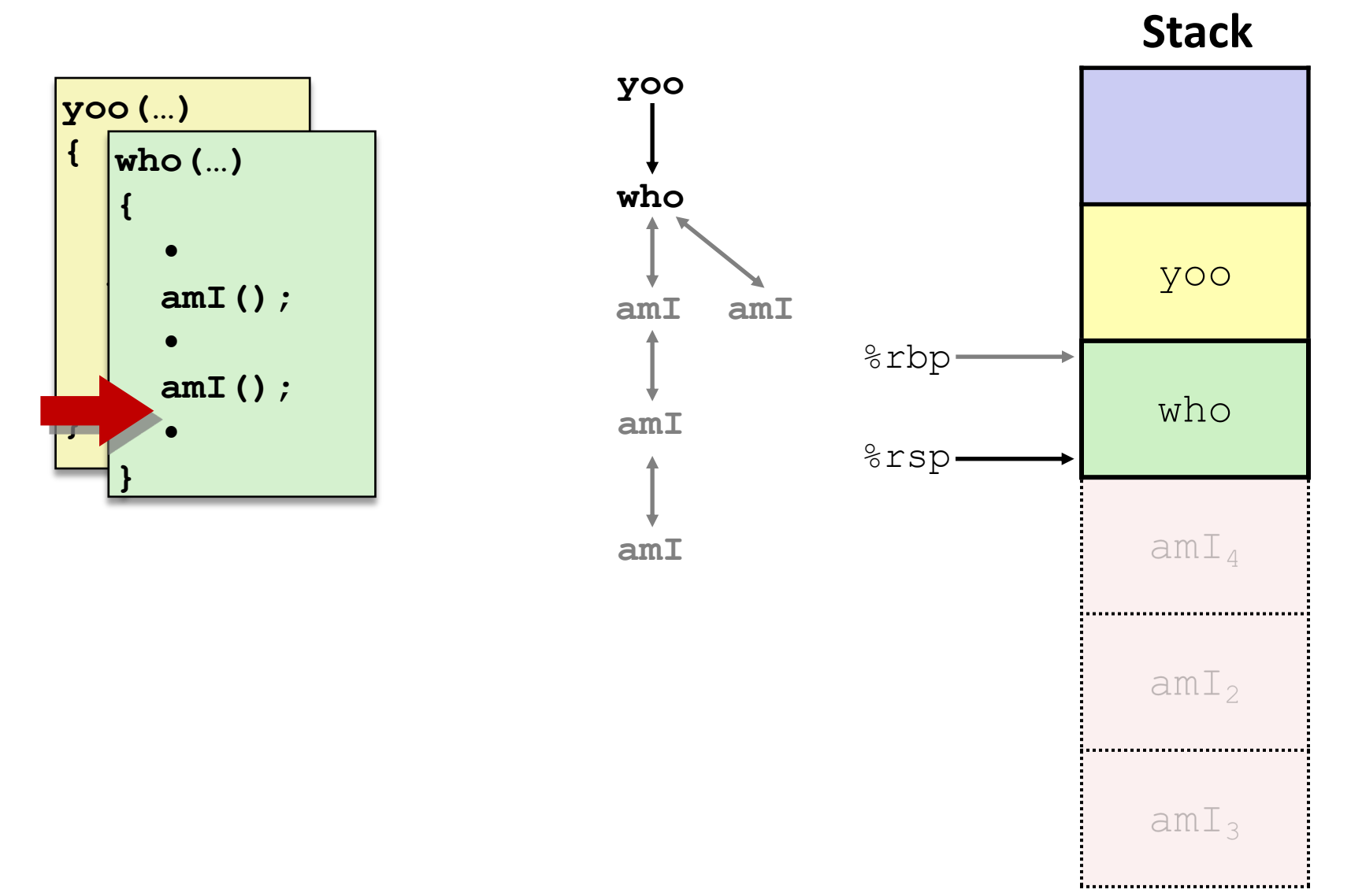

## **11) Return from call to who**

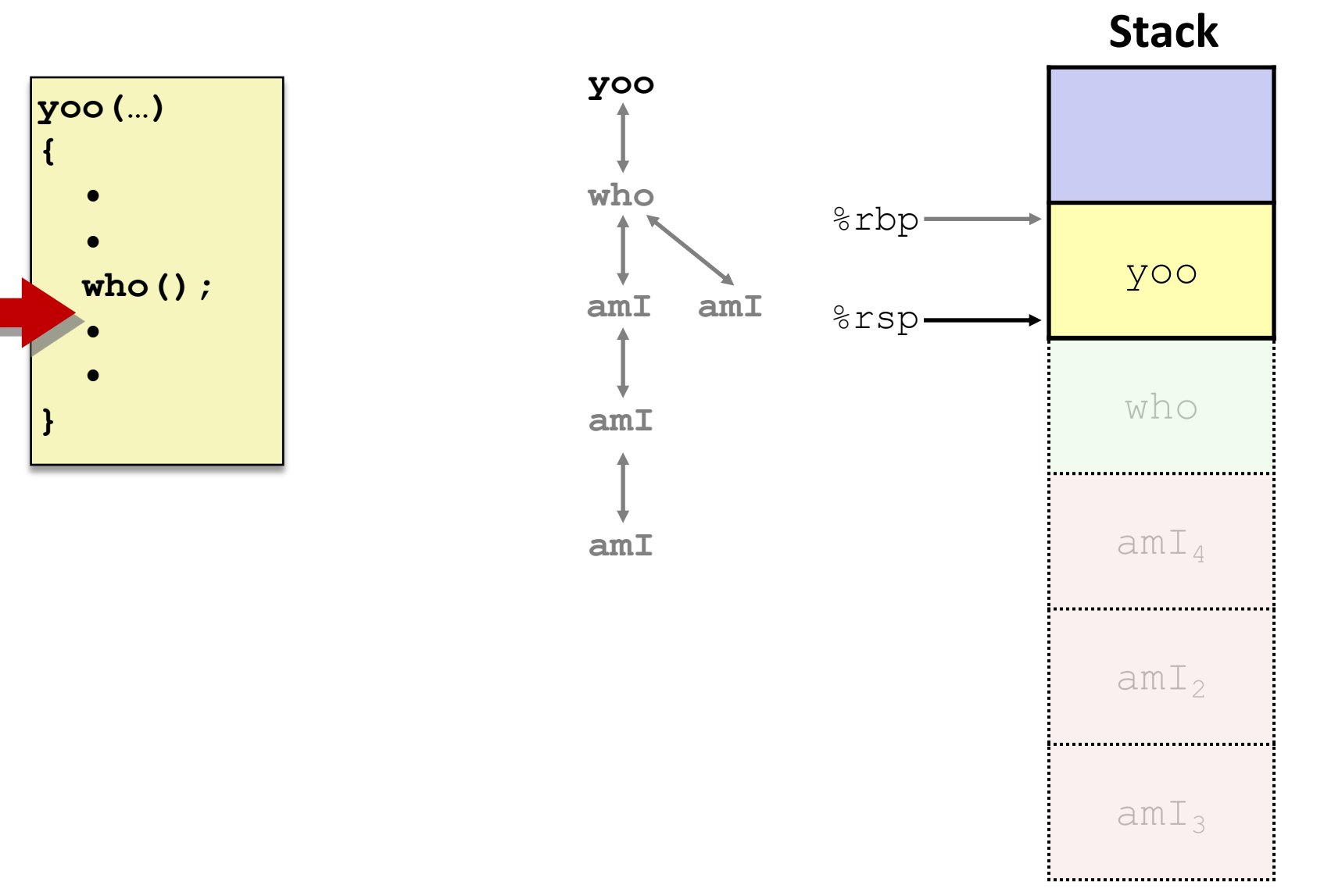

## **x86-64/Linux Stack Frame**

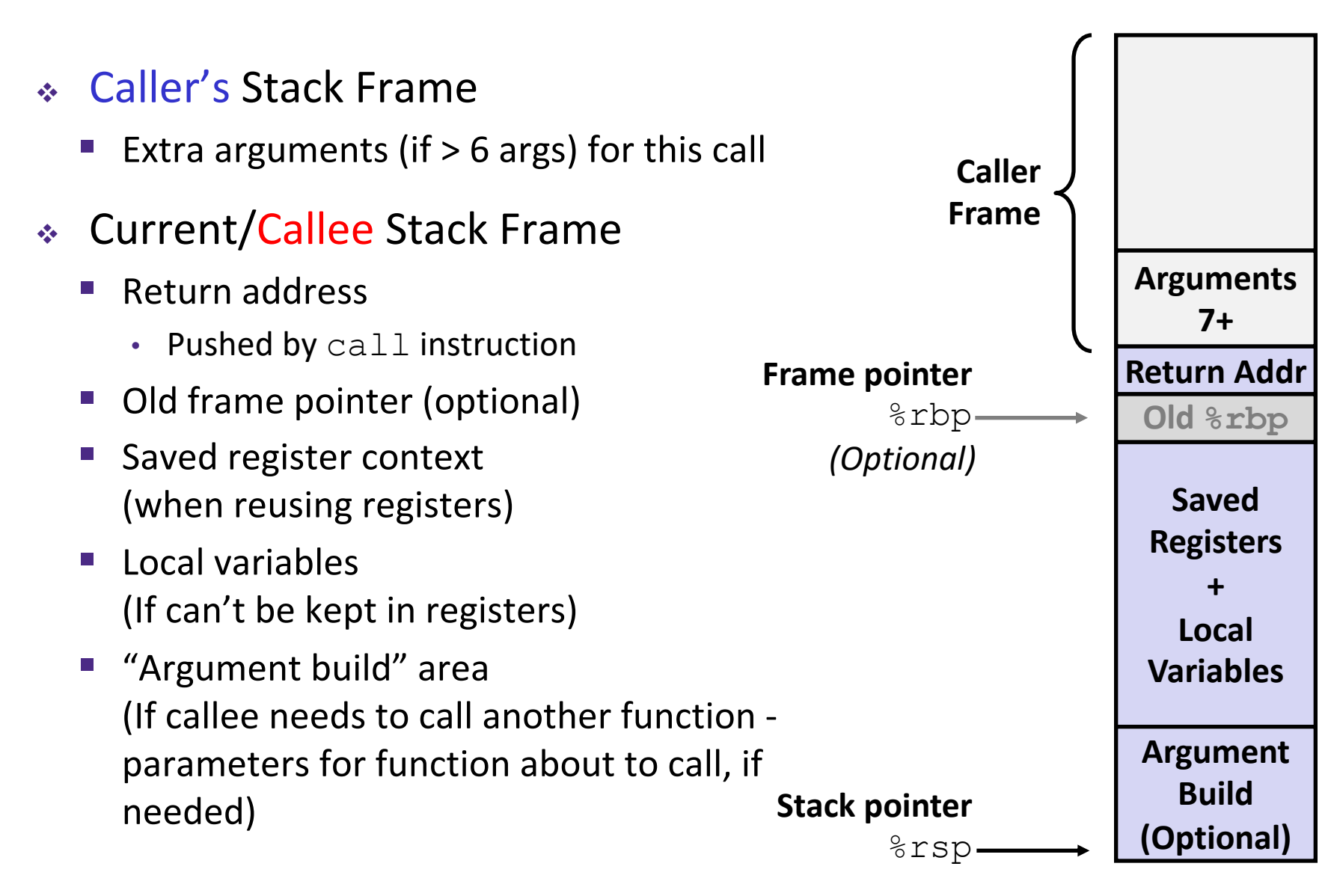